МИНИСТЕРСТВО СЕЛЬСКОГО ХОЗЯЙСТВА РОССИЙСКОГО ХОЗЯЙСТВА РОССИЙСКОГО ХОЗЯЙСКОГО ХОЗЯЙСКОГО ХОЗЯЙСКОГО ХОЗЯЙСКОГО министерство сельского хозяйства российской федера Федеральное государственное бюджетное образовательное учреждение<br>высшего образования «КУБАНСКИЙ ГОСУДАРСТВЕННЫЙ ПОСУДАРСТВЕННЫЙ ХАЛИНЫ И СУДАРСТВЕННЫЙ ХАЛИНЫ И СУДАРСТВЕННЫЙ ХАЛИНЫ И СУДАРСТВЕННЫЙ С ИСУДАРСТВЕНН<mark>ЫИ АГРАР</mark>

**УЧЕТНО – ФИНАНСОВЫЙ ФАКУЛЬТЕТ**

**Декан учетно-финансового** 

**ФАКУЛЬТЕТ** С.В. Бондаренко

уче факультета, профессор

**УТВЕРЖДАЮ** 

29 мая 2023 г.

29 мая 2023 г.

## **Рабочая программа дисциплины**

# КОМПЬЮТЕРНЫЕ ТЕЛИЗОНОГИЯ<br>ПРОФЕССИОНА ЛЬНОЙ ЛЕЯТЕ ЛЬН **В ПРОФЕССИОНАЛЬНОЙ ДЕЯТЕЛЬНОСТИ**

Специальность 38.05.01 Экономическая безопасность

Специализация Финансовая безопасность агробизнеса

**Финансовая безопасность агробизнеса**

Уровень высшего образования **Уровень высшего образования** 

Форма обучения очная, очно-заочная очная, очень за сервиса<del>х сервисах сервисах сервисах сервисах сервисах сервисах сервисах сервисах сервисах сервиса</del><br>Сервисах

> Краснодар 2023

Рабочая программа дисциплины «Компьютерные технологии в профессиональной деятельности» разработана на основе федерального государственного образовательного стандарта высшего образования специалитет по специальности 38.05.01 Экономическая безопасность, утвержденного приказом Министерства науки и высшего образования Российской Федерации от 14 апреля 2021 г. № 293.

Автор: канд. экон. наук, доцент

 $\frac{1}{\sqrt{2}}$ 

Рабочая программа обсуждена и рекомендована к утверждению решением кафедра бухгалтерского учета от 17 апреля 2023 г., протокол № 8 апреля 2023 г., протокол № 8 апреля 2023 г., п<br>Протокол № 8 апреля 2023 г., протокол № 8 апреля 2023 г., протокол № 8 апреля 2023 г., протокол № 8 апреля 20

Заведующий кафедрой д-р экон. наук, профессор

доктор экон. Наук, профессор, профессор, профессор, профессор, профессор, профессор, профессор, профессор, про

Рабочая программа одобрена на заседании методической комиссии учетнофинансового факультета, протокол от 11 мая 2023 г., протокол № 9.

Председатель методической комиссии канд. экон. наук, доцент

И. Н. Хромова

Руководитель основной профессиональной образовательной программы канд. экон. наук, профессор

3. И. Кругляк  $\cup$ 

#### **1 Цель и задачи освоения дисциплины**

Цель освоения дисциплины - формирование комплекса знаний, умений и навыков в области применения современных компьютерных технологий и методов обработки информации в профессиональной деятельности

Задачи изучения дисциплины:

- формирование системы знаний и навыков применения современных компьютерных технологий для документирования и систематизации информации об объектах бухгалтерского учета, составления и представления внутренней и внешней отчетности;

- формирование знаний и умений использования информационных и справочноинформационных систем при решении профессиональных задач;

- формирование интегративных умений, необходимых для проведения финансового анализа, бюджетирования и управления денежными потоками в целях устойчивого развития экономического субъекта.

#### **2 Перечень планируемых результатов обучения по дисциплине, соотнесенных с планируемыми результатами освоения ОПОП ВО**

Компетенции, индикаторы и результаты обучения

ПК-П2 Способен формировать документированную систематизированную информацию об объектах бухгалтерского учета и составлять на ее основе бухгалтерскую финансовую отчетность, формировать учетную политику экономического субъекта

ПК-П2.4 Применяет компьютерные программы для обработки учетных данных, составления и представления внутренней и внешней отчетности

Знать: ПК-П2.4/Зн1 современные компьютерные программы для обработки учетных данных, составления и представления внутренней и внешней отчетности

Уметь: ПК-П2.4/Ум1 применять современные компьютерные технологии для обработки учетных данных, составления и представления внутренней и внешней отчетности

Владеть: ПК-П2.4/Нв1 навыками использования современных компьютерных программ для обработки учетных данных, составления и представления внутренней и внешней отчетности

ПК-П4 Способен осуществлять финансовый анализ, бюджетирование и управление денежными потоками в целях устойчивого развития экономического субъекта

ПК-П4.4 Применяет информационные технологии финансового анализа

Знать: ПК-П4.4/Зн1 современные компьютерные технологии финансового анализа

Уметь: ПК-П4.4/Ум1 применять современные компьютерные технологии для проведения финансового анализа

Владеть: ПК-П4.4/Нв1 навыками проведения финансового анализа с использованием современных компьютерных технологий

В результате изучения дисциплины «Компьютерные технологии в профессиональной деятельности» обучающийся готовится к освоению трудовых функций и выполнению трудовых действий:

ПС «Бухгалтер»

ТФ 3.3.2 «Организация процесса составления и представления бухгалтерской (финансовой) отчетности экономическими субъектами, имеющими обособленные подразделения (включая выделенные на отдельные балансы)»;

ТФ 3.2.4 «Проведение финансового анализа, бюджетирование и управление денежными потоками».

#### **3 Место дисциплины в структуре ОПОП ВО**

«Компьютерные технологии в профессиональной деятельности» относится к формируемой участниками образовательных отношений части образовательной программы и изучается в семестре(ах): 3, 4.

В процессе изучения дисциплины студент готовится к видам профессиональной деятельности и решению профессиональных задач, предусмотренных ФГОС ВО и образовательной программой.

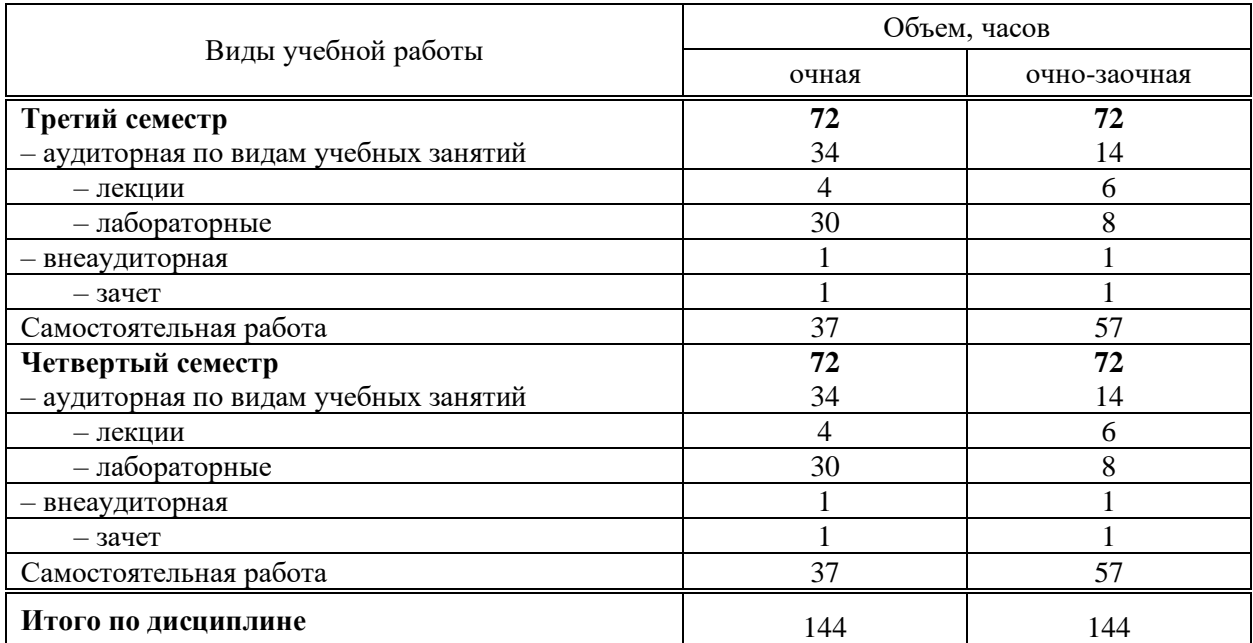

#### **4 Объем дисциплины (144 часа, 4 зачетных единиц).**

#### **5 Содержание дисциплины**

По итогам изучаемой дисциплины обучающиеся сдают зачет.

Дисциплина изучается на 2 курсе, в 3, 4 семестрах по учебному плану очной формы обучения, на 2 курсе, в 3, 4 семестрах по учебному плану очно-заочной формы обучения.

#### **Содержание и структура дисциплины по очной форме обучения**

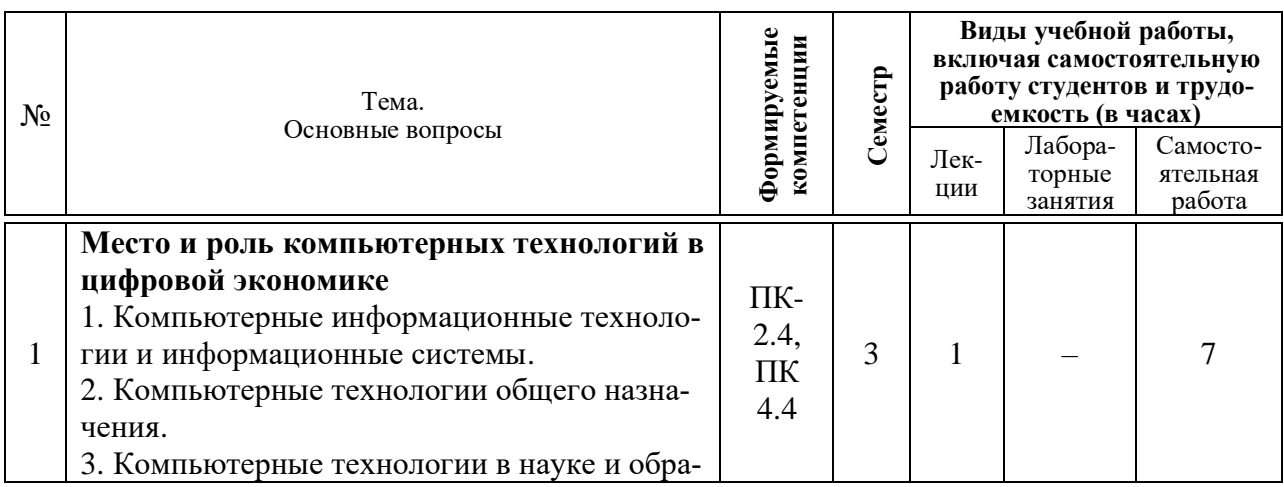

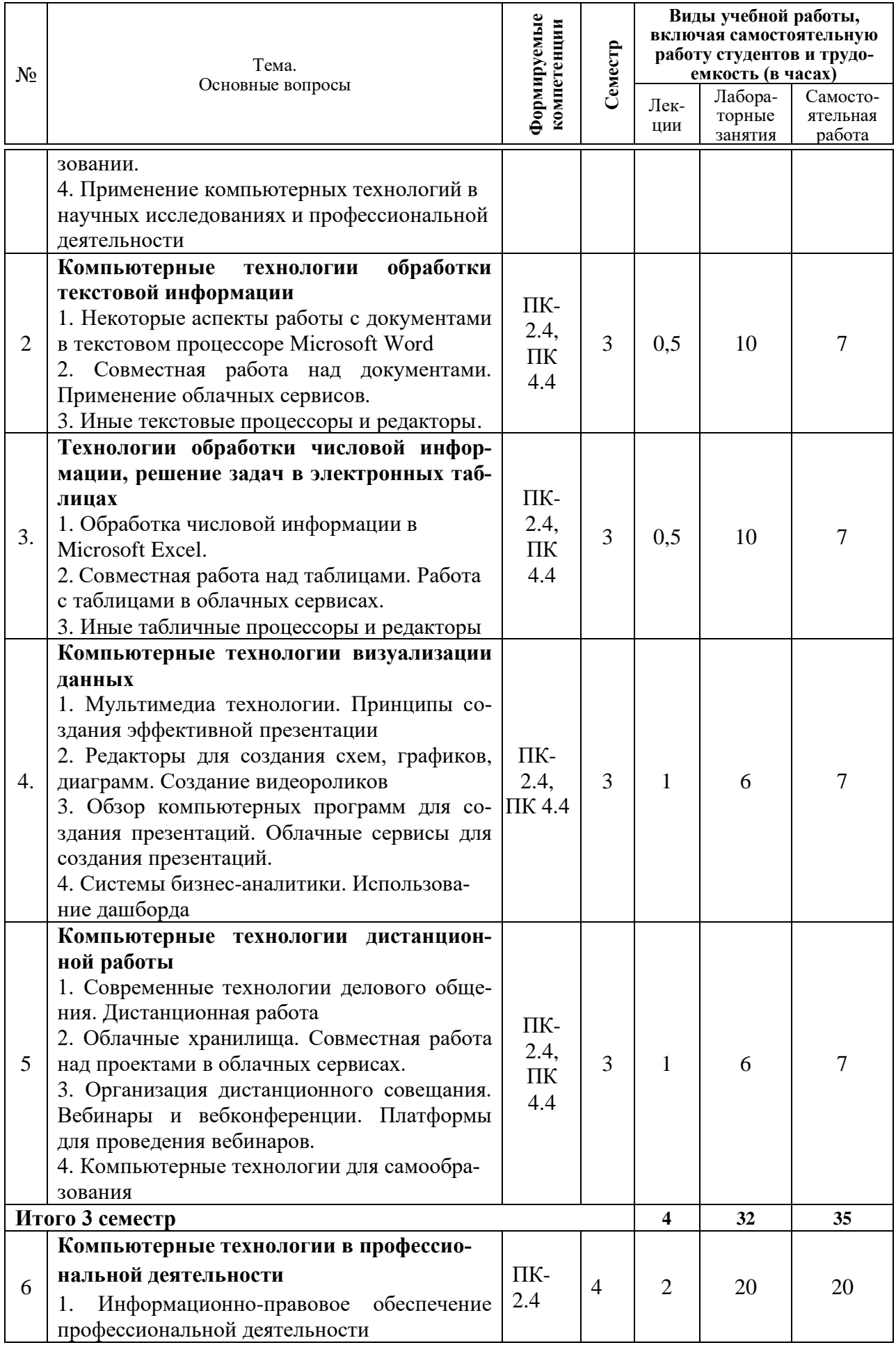

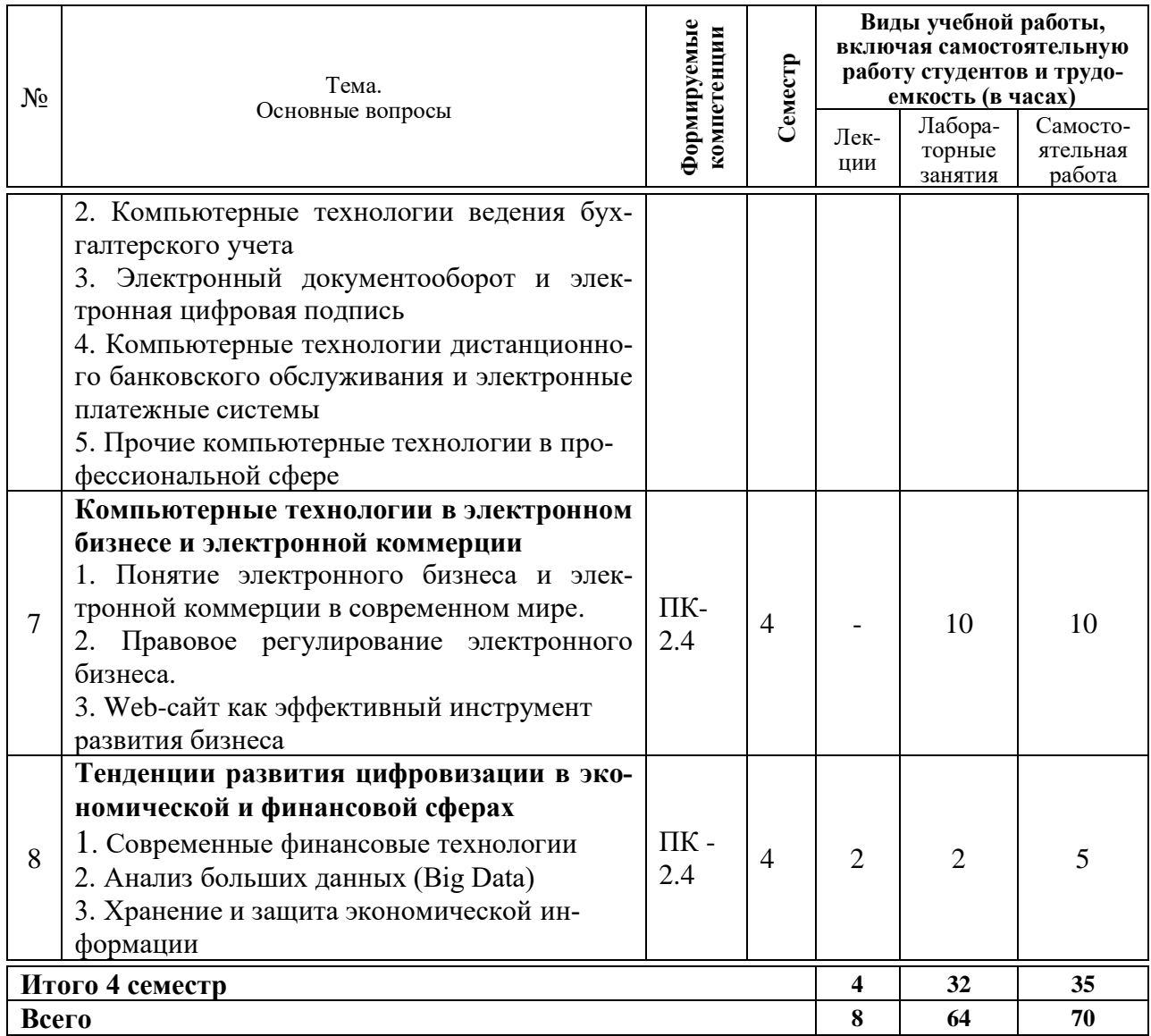

### **Содержание и структура дисциплины по очно-заочной форме обучения**

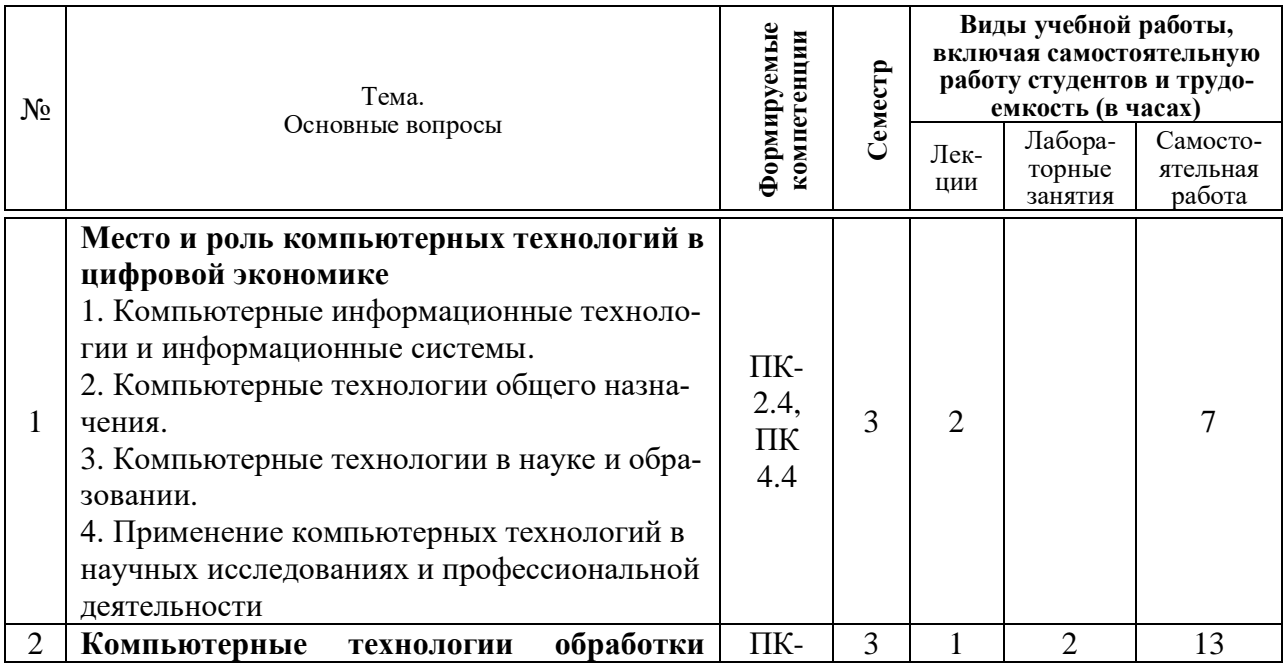

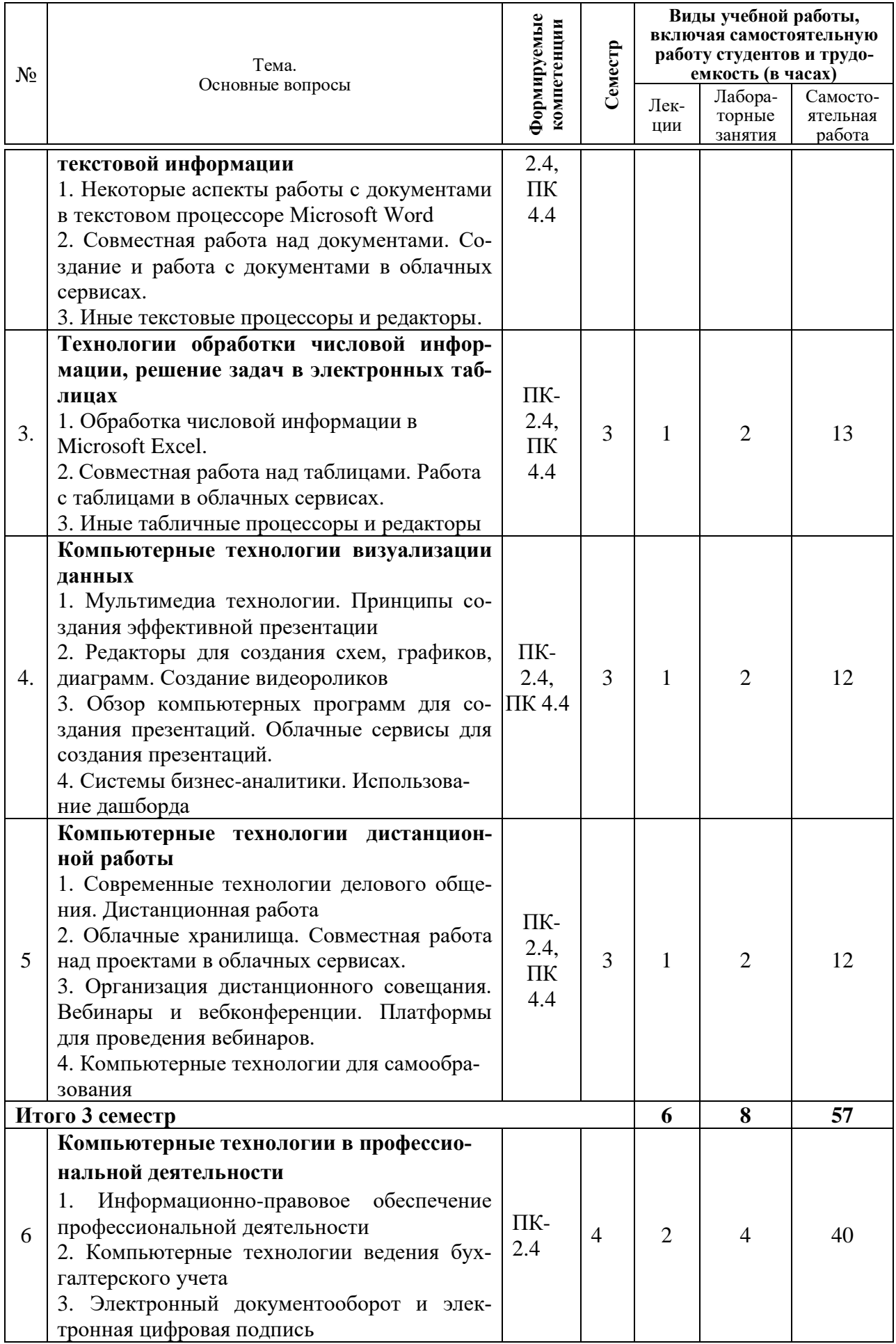

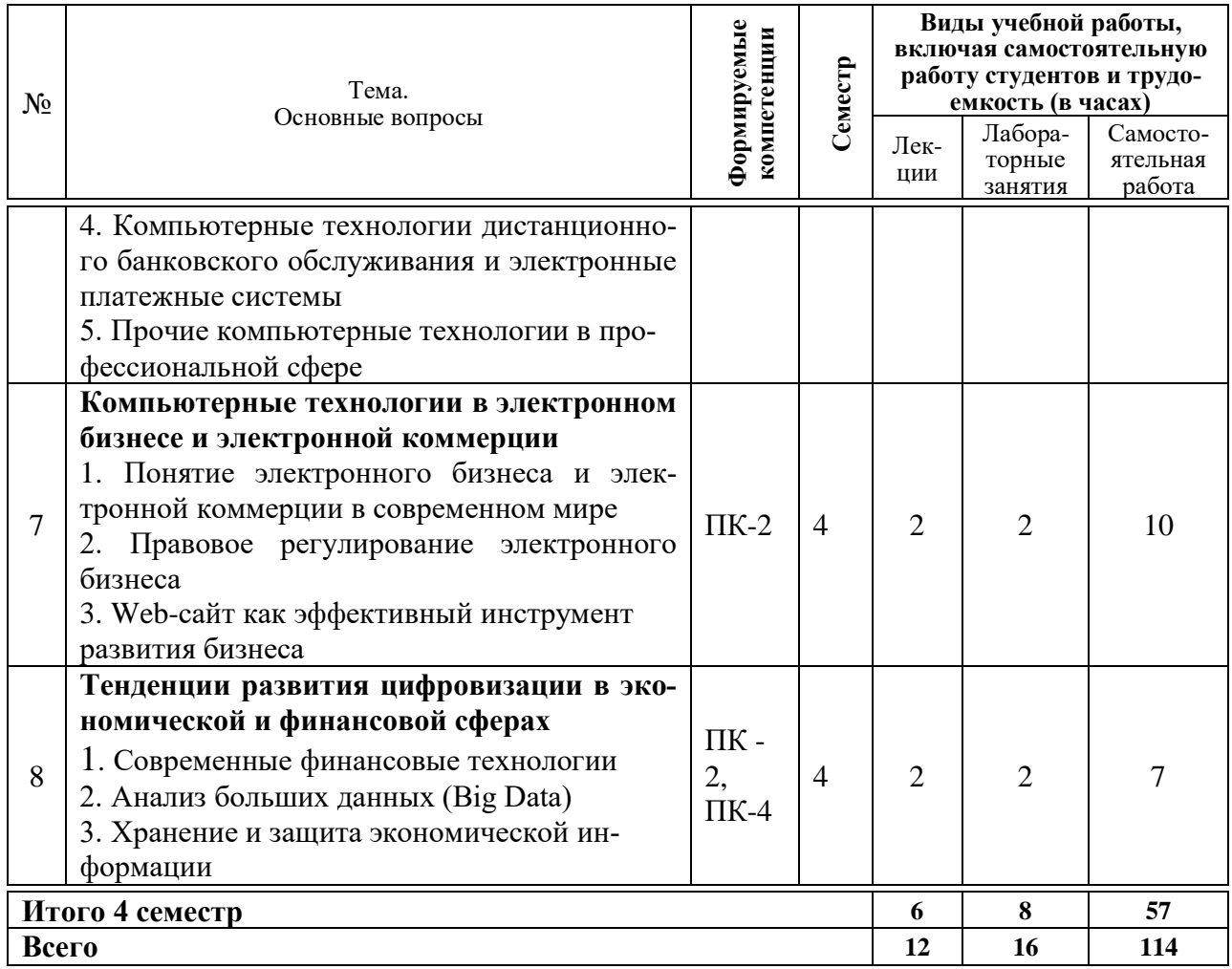

#### 6 Перечень учебно-методического обеспечения для самостоятельной работы обучающихся по дисциплине

1. Компьютерные технологии в профессиональной деятельности : методические указания по самостоятельной работе [Электронный ресурс] / сост. Н. В. Кузнецова. - Краснодар: КубГАУ, 2023.

#### 7 Фонд оценочных средств для проведения промежуточной аттестации

#### 7.1 Перечень компетенций с указанием этапов их формирования в процессе освоения ОПОП ВО

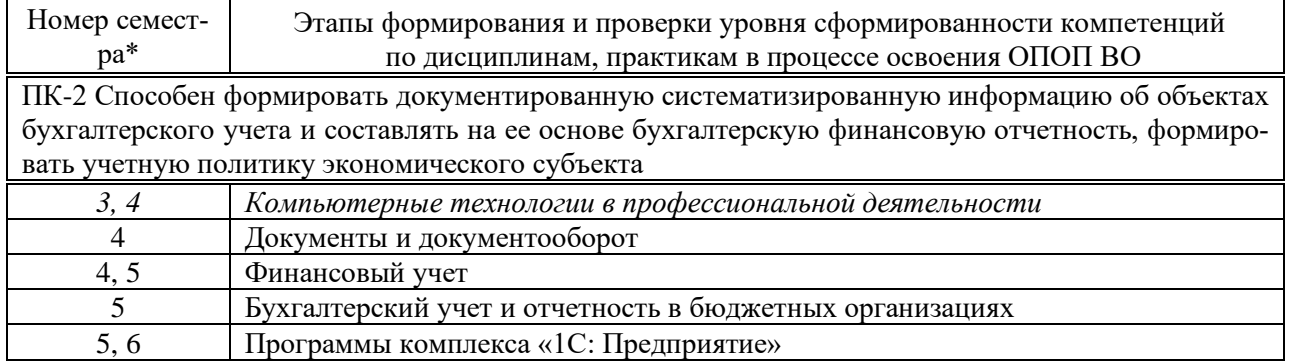

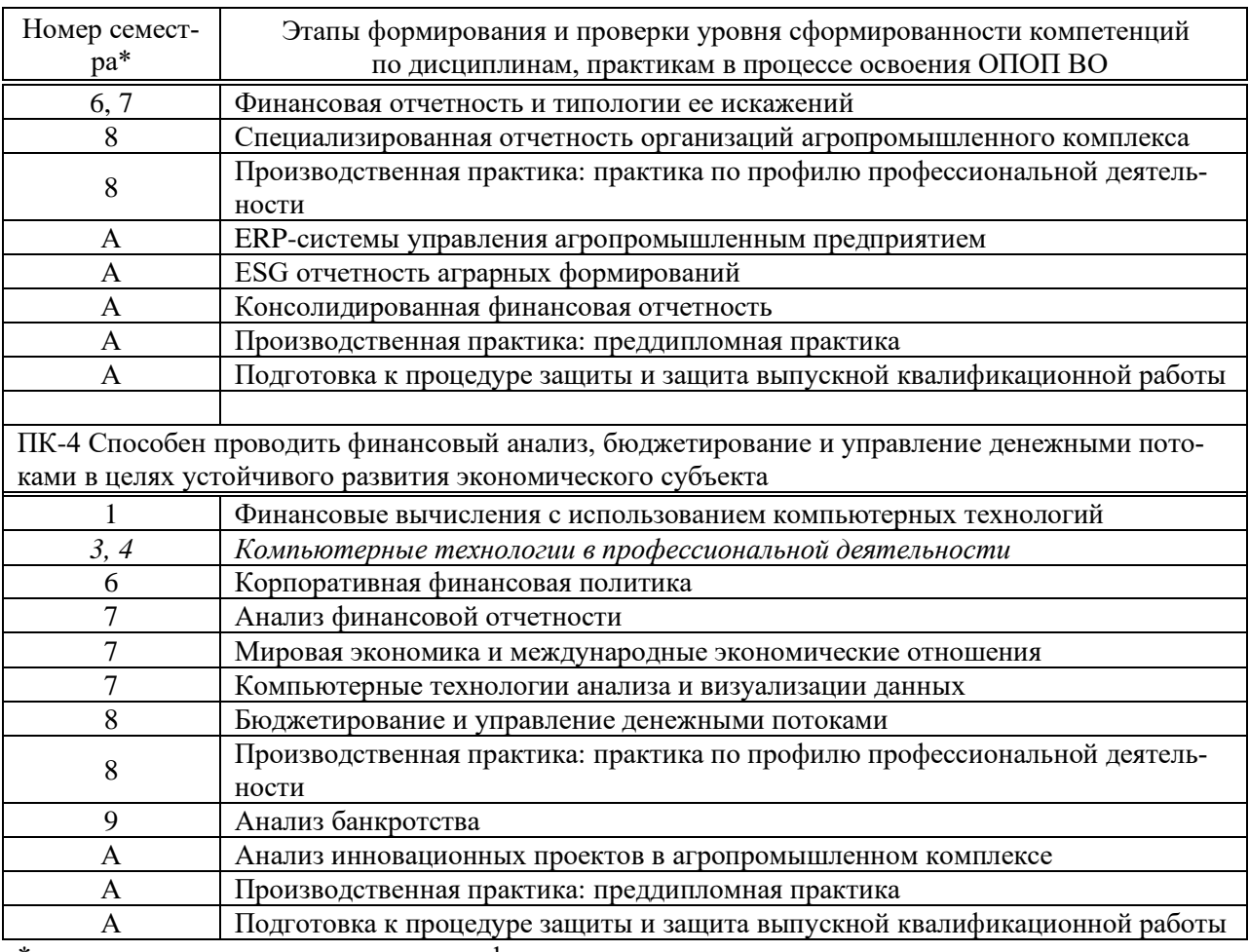

\* номер семестра соответствует этапу формирования компетенции

# 7.2 Описание показателей и критериев оценивания компетенций на различ-<br>ных этапах их формирования, описание шкалы оценивания

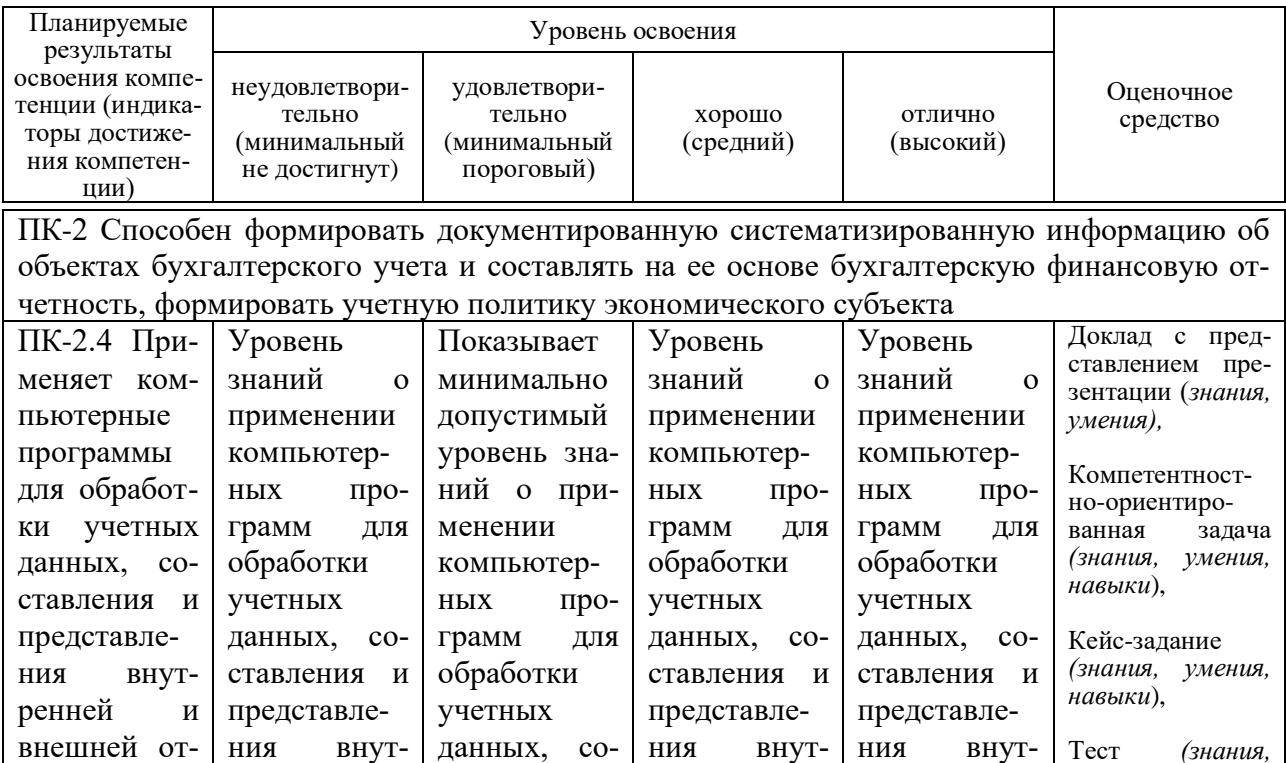

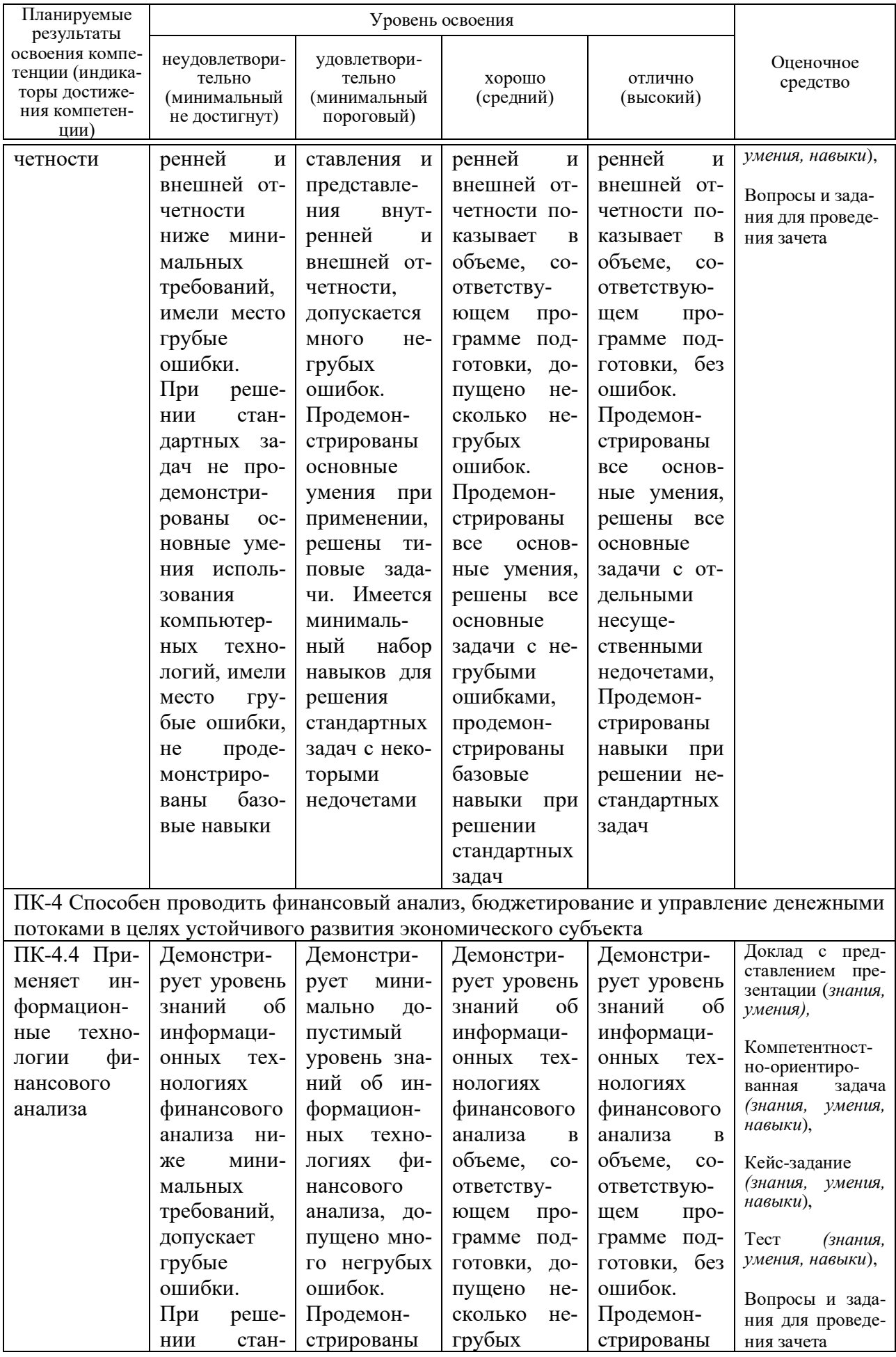

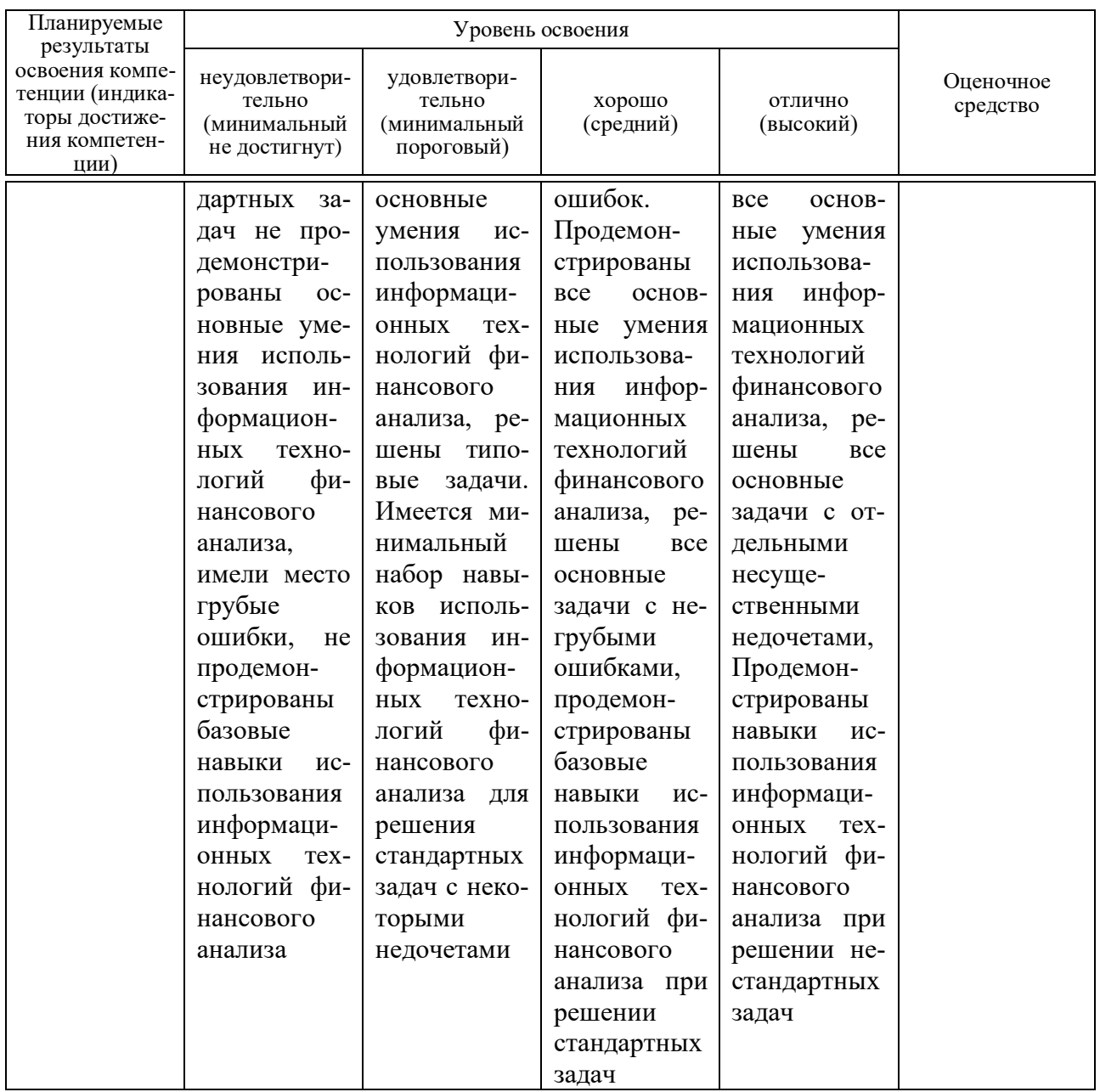

7.3 Типовые контрольные задания или иные материалы, необходимые для оценки знаний, умений, навыков, характеризующих этапы формирования компетенций в процессе освоения ОПОП ВО

Средства текущего контроля

Компетенция: Способен формировать документированную систематизированную информацию об объектах бухгалтерского учета и составлять на ее основе бухгалтерскую финансовую отчетность, формировать учетную политику экономического субъекта (ПК-2)

#### Доклад с представлением презентации

- 1. Рынок информационных услуг.
- 2. Информация как основной продукт Интернет-экономики.
- 3. Технология блокчейн и ее применение в бизнесе.
- 4. Обзор современных компьютерных технологий для агропромышленного комплекса.
- 5. Продвижение фирмы через Интернет-ресурсы.
- 6. Возможности сети Интернет для проведения аналитики и сбора данных.
- 7. Хранение данных. Создание облачного хранилища для организации.
- 8. Внутренние и внешне источники данных.
- 9. Компьютерные технологи для формирования учетной политики организации.
- 10. Обзор сервисов для составления и отправки отчетности.

#### *Компетентностно-ориентированная задача (примеры)*

#### **Компетентностно-ориентированная задача 1.**

Условие: ООО «Пчелка» занимается производством фруктовых консервов и с 1 января 20\_\_г. приняло решение автоматизировать ведение учета с помощью программы

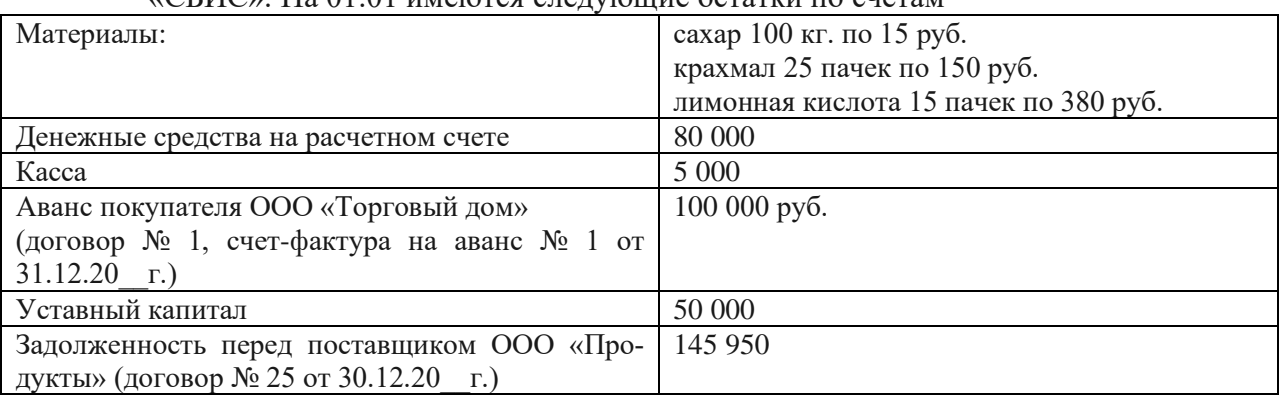

«СБИС». На 01.01 имеются следующие остатки по счетам

Задание: составить баланс на  $01.01.20$  г. и описать алгоритм отправки его в ФНС

#### **Компетентностно-ориентированная задача 2**.

Открыть сайт СБИС компании «Тензор» https://sbis.ru. Изучить сервисы, предоставляемые для юридических лиц и индивидуальных предпринимателей.

Задание: изучить возможность внедрения данного программного продукта в исследуемой организации. Ответ обосновать.

Найти и записать ответы на представленные вопросы:

– укажите, для предприятий каких отраслей СБИС предлагает программные продукты по ведению бухгалтерского учета?

– какие системы налогообложения поддерживают программные продукты СБИС?

– бухгалтерский учет каких участков предусмотрен в СБИС?

– указать, какие возможности в области деловой коммуникации предлагает СБИС.

– укажите, что означает «Импорт из 1С».

– укажите, какие возможности предлагает сервис «Распознавание накладных».

#### **Компетентностно-ориентированная задача 3**.

В индивидуальной учебной базе программы СБИС сформируйте:

- − расчет по средствам ФСС (4-ФСС) за II квартал 20<sup>-</sup> г.
- − расчет по страховым взносам (РСВ) за II квартал 20<sup>1</sup> г.
- − отчет 6-НДФЛ за II квартал 20\_\_ г.
- − годовую бухгалтерскую отчетность за год

#### **Компетентностно-ориентированная задача 4**.

Сформировать учетную политику ООО «Заря» с помощью соответствующего сервиса справочно-правовой системы «КонсультантПлюс», если организация занимается производством и переработкой зерна озимой пшеницы, в ней работает 50 человек, является плательщиком налога на прибыль, транспортного налога.

#### **Компетентностно-ориентированная задача** 5.

ООО «Мастер» оказывает различные услуги населению.

Необходимо разработать форму первичного документа, в котором будут совмещены реквизиты накладной на отпуск материалов со склада и акт выполненных работ. Бланк разработать в любом текстовом или табличном редакторе по выбору обучающегося.

#### *Кейс-задание (приведены примеры)*

#### *Кейс-задание 1.*

Организация планирует заключить договор о покупке продукции с акционерным обществом «Нива» Краснодарского края, ИНН 2326008591.

На основании открытых данных о деятельности организации проведите краткий финансовый анализ и примите решение о возможности работы с данным контрагентом. Ответ обоснуйте.

Для поиска информации следует воспользоваться государственными информационными ресурсами.

#### *Кейс-задание 2.*

Проведите с помощью Excel анализ деятельности ООО «Строй-инвест» на основании показателей баланса. Сделайте выводы о перспективах развития и кредитоспособности организации. Отчет проиллюстрировать диаграммами.

| Актив                                        | На начало года | На конец года |  |  |  |  |  |
|----------------------------------------------|----------------|---------------|--|--|--|--|--|
| 1. Внеоборотные активы                       |                |               |  |  |  |  |  |
| Основные средства                            | 4200           | 3985,4        |  |  |  |  |  |
| Нематериальные активы                        | 45,1           | 52,6          |  |  |  |  |  |
| 2. Оборотные активы                          |                |               |  |  |  |  |  |
| Запасы и затраты                             | 4180,5         | 3270,1        |  |  |  |  |  |
| Дебиторская задолженность                    | 3439,2         | 5412,9        |  |  |  |  |  |
| Денежные средства и эквиваленты              | 407.0          | 224,0         |  |  |  |  |  |
| Итого активов (имущество)                    | 12271,8        | 12945,0       |  |  |  |  |  |
| Пассив                                       |                |               |  |  |  |  |  |
| 1. Капитал                                   | 500,0          | 5000.0        |  |  |  |  |  |
| Уставный капитал                             |                |               |  |  |  |  |  |
| Нераспределенная прибыль (непокрытый убыток) | $-178,0$       | $-250,8$      |  |  |  |  |  |
| 2. Долгосрочные кредиты и займы              | 7380,0         | 6200,0        |  |  |  |  |  |
| 3. Краткосрочные кредиты и займы             | 45,0           | 178,0         |  |  |  |  |  |
| Кредиторская задолженность                   | 4524,8         | 1817,8        |  |  |  |  |  |
| Итого пассивов (капитал)                     | 12271,8        | 12945,0       |  |  |  |  |  |

Баланс ООО «Строй-инвест», млн. руб.

#### **Кейс-задание** 3.

ОАО «Заря» – крупная сельскохозяйственная организация. Численность сотрудников 1500 чел, общая земельная площадь 25000 га. Организация занимается растениеводством (зерновые, технические, кормовые, многолетние плодовые насаждения), животноводством (молочное скотоводство, откормочный комплекс по откорму КРС), промышленная переработка (комбикормовый завод, мельница, маслозавод). Является плательщиком налога на прибыль организаций, НДС, транспортного и земельного налогов.

Залание: необхолимо автоматизировать управление организацией, веление бухгалтерского и налогового учета. Обоснуйте выбор программного продукта, а также оператора ТКС для сдачи отчетности, рассчитайте затраты на автоматизацию и их окупаемость. В настоящее время бухгалтерия состоит из 15 сотрудников (оклад 50 тыс. руб.), возглавляется главным бухгалтером (оклад 70 тыс. руб.). Сдача отчетности производится через Такском, ежегодная оплата услуг 12 тыс. руб.

#### Тесты (приведены примеры)

1. Автоматизированная информационная система - это ...

а) система, в которой информационный процесс управления автоматизирован за счет применения специальных методов обработки данных, использующих комплекс вычислительных, коммуникационных и других технических средств в целях получения и доставки результатной информации пользователю-специалисту;

б) система, в которой автоматизировано ведение бухгалтерского учета за счет применения специальных методов обработки данных, использующих комплекс вычислительных, коммуникационных и других технических средств в целях получения и доставки результатной информации пользователю-специалисту.

в) система автоматизации управления для получения и доставки результатной информации руководителю организации:

г) система, в которой информационный процесс управления автоматизирован за счет применения специальных метолов обработки данных, использующих компьютерную технику для доставки результатной информации внешним пользователям.

2. По форме взаимодействия пользователей бухгалтерские компьютерные программы разлеляют на:

- а) локальные и сетевые;
- б) финансовые и аналитические:
- в) узкоспециализированные и многотраслевые;
- г) учетные и финансовые.

3. Система структурированного хранения электронных документов, обеспечивающая надежность хранения, конфиденциальность и разграничение прав доступа, отслеживание истории использования документа, быстрый и удобный поиск называется

- а) электронный документооборот;
- б) электронный документ;
- в) электронный архив;
- г) электронный учет.

4. Система средств и способов сбора, передачи, накопления, обработки, хранения, представления и использования информации:

- а) информационный процесс;
- б) информационная технология;
- в) информационная система;
- г) информационная деятельность.

5. Аналог собственноручной подписи, являющийся средством защиты информации:

- а) пароль;
- б) авторизация;
- в) персонализация;
- г) электронная цифровая подпись.

6. Программа «Налогоплательщик ЮЛ» предназначена для

а) автоматизации процесса подготовки юридическими лицами документов налоговой и бухгалтерской отчетности и др.;

- б) автоматизации процесса подготовки физическими лицами документов налоговой и бухгалтерской отчетности и др.
- в) автоматизации оформления запросов в Федеральную налоговую службу РФ по налоговым спорам;
- г) автоматизации процесса подготовки юридическими и физическими лицами документов налоговой и бухгалтерской отчетности и др.

7. Основанием для создания записи хозяйственной операции в бухгалтерской компьютерной программе является:

- а) счет;
- б) операция;
- в) документ;
- г) отчет.

8. Электронный документ – это

- а) документированная информация, представленная в электронной форме, т. е. в виде, пригодном для восприятия человеком с использованием вычислительных машин, а также для передачи по информационно-телекоммуникационным сетям или обработки в информационных системах;
- б) документированная информация, представленная на бумажных носителях, т. е. в виде, пригодном для восприятия человеком без использования вычислительных машин;
- в) диск или иной другой накопитель электронной информации с записанной на нем базой данных организации;
- г) документы, представленные в виде фотографии.

9. Программный комплекс, позволяющий клиенту совершать операции по счету, обмениваться документами и информацией с банком без посещения офиса кредитной организации называется

- а) система специального банковского обслуживания;
- б) система дистанционного банковского обслуживания;
- в) система оперативный банк;
- г) системный банк.

10. ERP-системы – это:

а) комплексные системы, позволяющие вести эффективный финансовый и налоговый учет на предприятии;

б) класс систем для управления производством, трудовыми ресурсами, финансами и активами, ориентированных на оптимизацию ресурсов предприятия;

в) комплексные системы, позволяющие вести учет в соответствии с требованиями МСФО на предприятии;

г) интегрированные системы управления предприятием.

#### **Компетенция: Способен осуществлять финансовый анализ, бюджетирование и управление денежными потоками в целях устойчивого развития экономического субъекта (ПК-4)**

#### *Доклад с представлением презентации*

- 1. Обзор программных продуктов для планирования и бюджетирования.
- 2. Виды угроз информационной безопасности РФ. Государственная политика ее обеспечения.
- 3. Защита конфиденциальной информации и личных данных в сети Интернет.
- 4. Информационная безопасность как элемент национальной безопасности России.
- 5. Финансовый анализ в Microsoft Excel.
- 6. Обзор современных информационных технологий для анализа больших данных
- 7. Сервисы для создания инфографики и визуализации данных анализа
- 8. Системы управления взаимоотношений с клиентами
- 9. Обзор программных средств и стандартов для разработки Web-сайта.
- 10. Программы для создания эффективной бизнес-презентации.

#### *Компетентностно-ориентированная задача (примеры)*

#### **Компетентностно-ориентированная задача 1**.

Составить отчет о движении денежных средств в Excel и ввести формулы для расчета показателей.

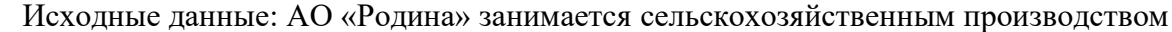

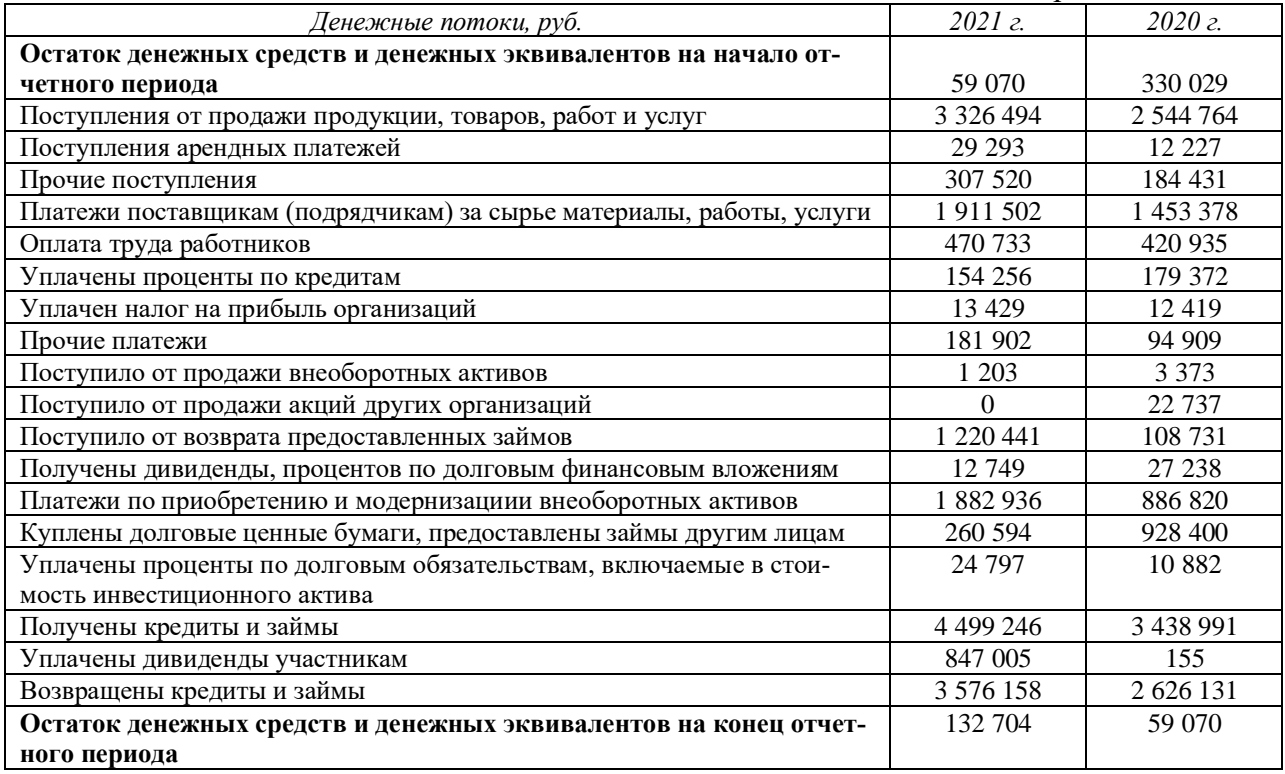

#### **Компетентностно-ориентированная задача 2**.

АО «Родина», ИНН 2334006686 занимается сельскохозяйственным производством. На основании данных баланса за 3 года изучить финансовые коэффициенты, применяемые для оценки ликвидности предприятия:

- − коэффициент текущей ликвидности (покрытия);
- − коэффициент критической (быстрой, срочной) ликвидности;
- − коэффициент абсолютной ликвидности. коэффициент «цены» ликвидации;
- − общий коэффициент ликвидности баланса;
- − коэффициент перспективной платежеспособности;
- − коэффициент задолженности;
- − коэффициент общей платежеспособности.

Расчеты провести в Excel. Составить диаграммы и сделать выводы. Исходные данные взять из открытых Интернет-источников.

#### **Компетентностно-ориентированная задача 3**.

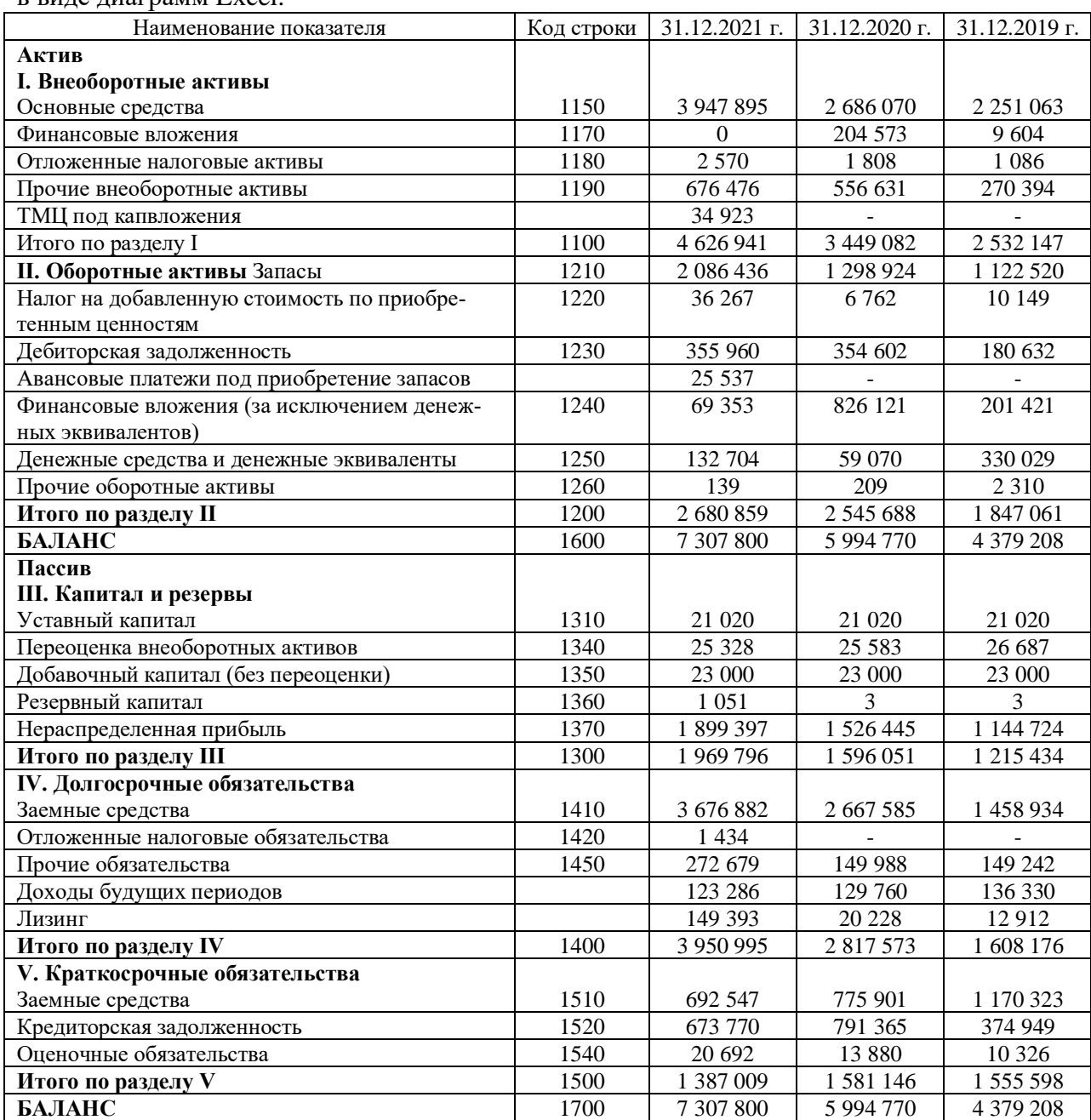

Изучить динамику изменения статей баланса АО «Родина» и представить результаты в виде диаграмм Excel.

#### **Компетентностно-ориентированная задача 4**.

ООО «Колосок» занимается производством зерна. Сформировать бюджет на следующий год в табличном процессоре Excel, если сумма фактических доходов и расходов за предыдущие три года составили, тыс. руб.:

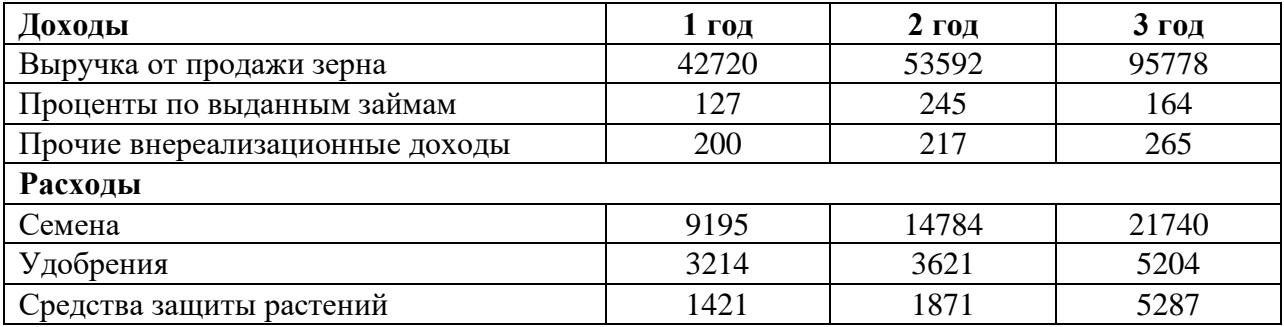

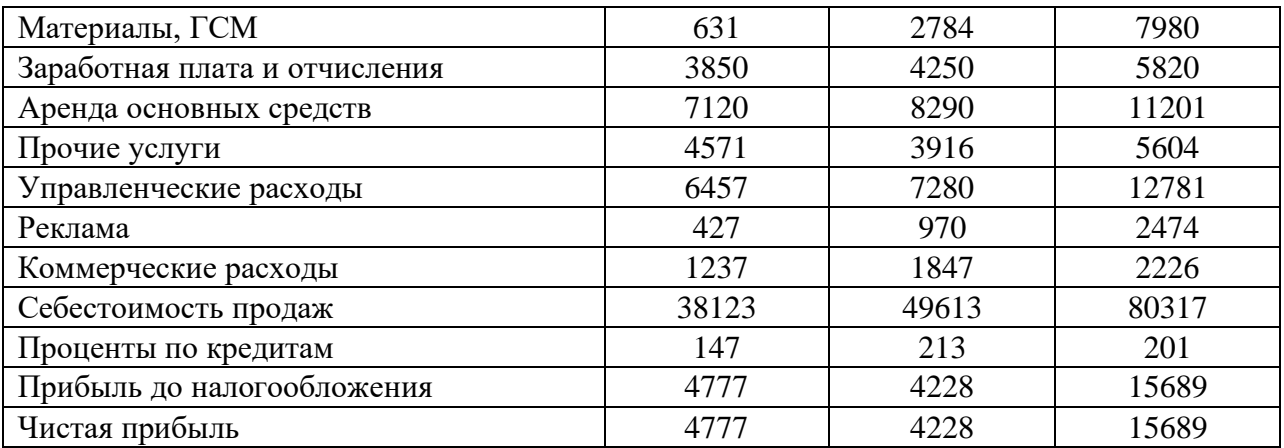

#### *Кейс-задание (приведены примеры)*

#### **Кейс-задание** 1

ООО «Продукты-24» занимается продажей покупных продуктов питания, часы работы – 24 часа без перерывов и выходных, планируется создание сайта для продажи товаров через интернет. Численность работников – 10 чел., помещение и основные средства взяты в аренду. Система налогообложения – общая. Бухгалтер является по совместительству кассиром и инспектором отделом кадров.

Задача – с минимальными затратами автоматизировать бизнес-процессы в магазине, а также ведение учета и сдачу отчетности, если в настоящее время учет и сдачу отчетности в ООО «Продукты-24» ведет сторонняя аудиторская организация (оплата 30 000 руб. в мес.).

#### **Кейс-задание 2**

Создать дашборд в Excel на основании приведенного Бюджета доходов и расходов. Сделать выводы о деятельности организации за текущий период. Сделать прогноз на следующий квартал.

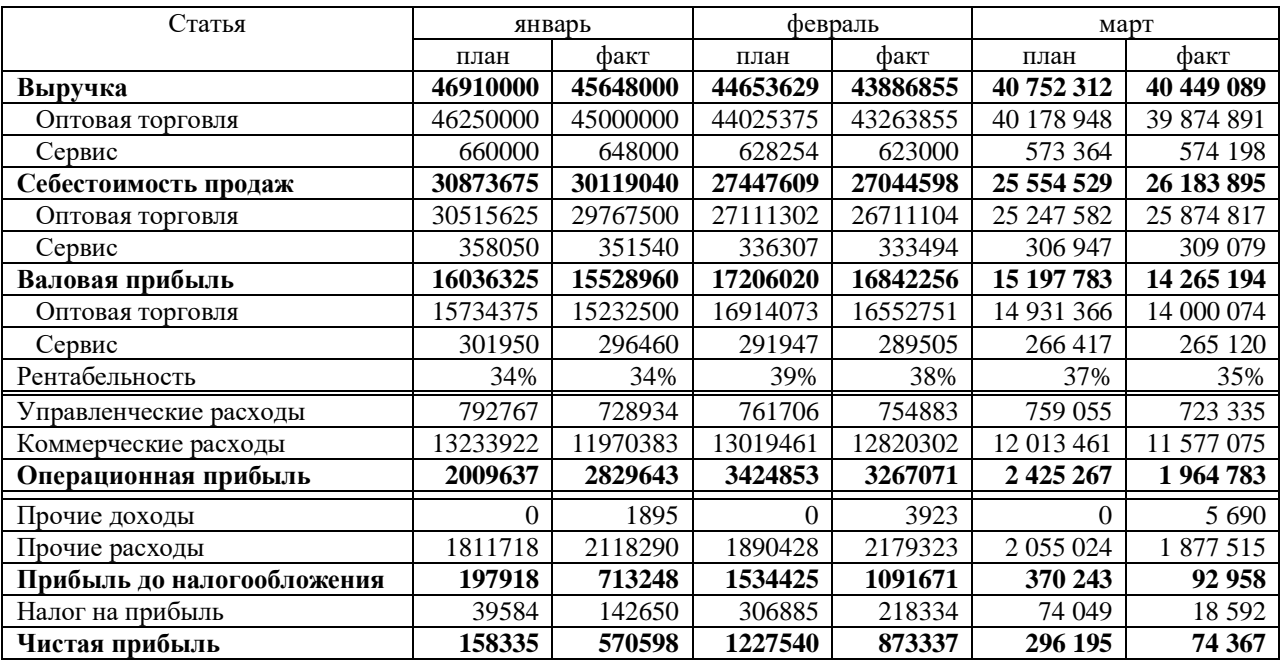

**Кейс-задание 3**

Создать в табличном редакторе (по выбору студента) шаблон подробного личного месячного бюджета среднестатистического работника финансовой сферы.

Привести пример заполнения данного шаблона.

Ответ обосновать.

#### Тесты (приведены примеры)

1. Совокупность взаимосвязанных данных, характеризующаяся возможностью быстрого получения и модификации необходимой информации, общим управляемым способом поиска  $-$  это:

а) база ланных.

- б) автоматизированная информационная система бухгалтерского учета,
- в) автоматизированная информационная технология,
- г) бухгалтерская программа.

2. На этапе подготовки бухгалтерского учета к автоматизации необходимо пересмотреть:

а) организацию документооборота,

б) план счетов и аналитические счета,

в) объем и содержание отчетности,

г) учетную политику организации и должностные инструкции работников бухгалтерии.

3. Для какой цели служит аппаратный ключ защиты программы:

а) для аппаратной защиты программы от вирусов,

б) лля зашиты ланных от несанкционированного лоступа и копирования.

в) для предотвращения возможности незаконного использования программы,

г) для защиты компьютера и программы от скачков напряжения в электрической сети.

4. Какие данные из справки 2-НДФЛ, выданной по предыдущему месту работы, необходимо ввести в программу для корректного исчисления налога на доходы физических лиц:

а) данные о полученных доходах по месяцам,

б) данные об облагаемом доходе и сумме удержанного налога на доходы физических лип.

в) данные о полученных доходах и предоставленных налоговых вычетах,

г) данные о полученных доходах по месяцам, налоговых вычетах и сумме удержанного НДФЛ.

5. Как изменить дату операции, если она введена при помощи документа:

а) надо изменить дату документа и выйти из него в режиме сохранения,

б) надо изменить дату операции путем редактирования поля «Дата»,

в) надо сделать документ непроведенным, обратиться к документу повторно, изменить дату и выйти из него с проведением,

г) надо удалить операцию, войти в документ и заново сохранить его.

6. Можно ли редактировать реквизиты операции и проводок, сформированных документами:

а) нельзя ни при каких обстоятельствах,

б) можно без ограничений.

в) данная возможность определяется при конфигурировании программы,

г) данная возможность определяется на этапе настройки параметров системы в режиме ведения бухгалтерского учета.

7. Может ли проводка с забалансовым счетом включать счет дебета и счет кредита:

а) не может.

б) может без ограничений.

в) может только в режиме ввода первоначальных остатков,

г) может только в том случае, если оба счета забалансовые.

8. Можно ли в журнале операций удалить операцию без удаления относящихся к ней проводок в журнале проводок:

а) можно безо всяких ограничений,

- б) можно только в случае, если операции были введены независимо от проводок,
- в) нельзя ни при каких условиях,

г) нельзя только в том случае, если проводки относятся к двум и более операциям.

9. Может ли пользователь изменить значение реквизита «Время ввода документа»:

а) может, только для непроведенного документа,

б) может, только в том случае, если при вводе документа не предусмотрено автоматического формирования времени ввода,

в) не может ни при каких обстоятельствах, так как время всегда фиксируется системой автоматически,

г) может безо всяких ограничений.

10. Основной банковский счет, который по умолчанию подставляется в платежные документы:

а) может быть определен только для собственной организации,

б) может быть определен для любого контрагента и для собственной организации,

в) может быть определен для любого контрагента, но не может быть определен для собственной организации,

г) является единым для всех контрагентов и для собственной организации.

#### Средства промежуточного контроля

Компетенция: Способен формировать документированную систематизированную информацию об объектах бухгалтерского учета и составлять на ее основе бухгалтерскую финансовую отчетность, формировать учетную политику экономического (ПК-2)

#### Вопросы к зачету (семестр 3):

- 1. Информатизация и информационное общество.
- 2. Компьютерные технологии в современном мире.
- 3. Использование стилей в текстовом редакторе Word.
- 4. Создание и работа с табличным документом в текстовом редакторе Word.
- 5. Совместная работа над документом в текстовом редакторе Word.
- 6. Облачные хранилища. Совместная работа в облаке.
- 7. Краткая характеристика программ для ведения бухгалтерского учета.
- 8. Создание шаблона первичного документа в текстовом редакторе Word.

9. Сервис ФНС - Автоматизированная упрощенная система налогообложения.

10. Электронный документооборот между хозяйствующими субъектами.

11. Сервисы электронного документооборота СБИС.

12. Создание шаблона отчета в Excel.

- 13. Возможности сервиса КонтурЭкстерн
- 14. Сервисы СКБ «Контур» для бухгалтерии и бизнеса.
- 15. Компьютерные технологии для деловых коммуникаций.
- 16. Создание и редактирование текстового документа в «Мой офис».
- 17. Создание и редактирование табличного документа в «Мой офис».
- 18. Отправка отчетности через сайт ФНС.
- 19. Компьютерные технологии для дистанционной работы.
- 20. Сервисы для создания и отправки электронной отчетности.

#### **Задания для проведения зачета (семестр 3):**

#### *Задание 1*

Создать шаблон баланса в табличном процессоре Excel. Привести пример заполнения данного документа.

#### *Задание 2*

Создать шаблон Отчета о финансовых результатах в табличном процессоре Excel с возможностью печати на одной странице.

Привести пример заполнения данного документа.

#### *Задание 3*

Создать в текстовом редакторе Word форму первичного документа, совмещающего реквизиты счета-фактуры, накладной и акта выполненных работ на услуги доставки продукции для ООО «Петрушка». Основной вид деятельности – выращивание и реализация различных овощей закрытого грунта. Организация является плательщиком НДС по ставке 10 % (по овощам) и ставке 20 % - по услугам.

#### *Задание 4*

Разработать в Excel форму «Отчета об управленческих расходах» для осуществления ежемесячного контроля управленческих расходов в производственной организации.

#### **Вопросы к зачету (семестр 4):**

1. Информационно-правовая система «КонсультантПлюс».

- 2. Возможности сервиса «КонтурНорматив».
- 3. Справочно-правовая система «Гарант».
- 4. Возможности БСС «Главбух».
- 5. Конструктор учетной политики в СПС «КонсультантПлюс».
- 6. Конструктор договоров СПС «КонсультантПлюс».
- 7. Поиск нормативных документов с СПС «Гарант».
- 8. преимущества и недостатки ведения «облачной» бухгалтерии.
- 9. Компьютерные технологии для ведения электронной коммерции.
- 10. Компьютерные технологии для ведения учета.
- 11. Сервисы СКБ «Контур» для ведения учета.
- 12. СБИС для ведения учета.
- 13. Составления отчетности в СБИС.
- 14. Программные продукты SAP для корпораций.
- 15. Основные функциональные возможности системы Галактика ERP.
- 16. Компьютерные технологии для малого бизнеса.
- 17. Компьютерные технологии для индивидуальных предпринимателей.
- 18. Парус-бухгалтерия: основные возможности и сфера применения.
- 19. Инфин-бухгалтерия: основные функции и области применения.

20. Инфо-бухгалтер: основные функции и области применения.

#### **Задания для проведения зачета (семестр 4):**

#### *Задание 1.*

В индивидуальной учебной базе СБИС отразите информацию по следующим фактам хозяйственной жизни:

1) Создайте авансовый отчет Яковлева Н.В. о командировке. Дата и номер авансового отчёта – 18.03.20\_\_ №2

Информация о командировке:

Генеральный директор Яковлев Н.В. командируется в г. Ростов-на-Дону с 13.03.20 г. по 17.03.20 г. Выбыл из г. Ярославля 13.03.20 г.; прибыл в г. Ростов-на-Дону 13.03.20. Выбыл из г. Ростов-на-Дону 17.03.20 г. и прибыл в г. Ярославль 17.03.20 г. Стоимость билетов – 2770 руб. в один конец. Проживание в гостинице 1580 руб./сутки. Суточные оплачиваются по нормам (500 руб./сутки).

Назначение отчета – Командировка в г. Ростов-на-Дону, статья расхода – Командировки, счет учета – 26-01 Общехозяйственные коммерческие расходы.

Расходы:

− оплата проезда в Ростов-на-Дону (сумму определите); подтверждающий документ - Билет от 13.03.20 г. №74185239;

− оплата проживания в гостинице (сумму определите); подтверждающий документ - Квитанция от 13.03.20\_\_г. №179;

− оплата проезда в Ярославль (сумму определите); подтверждающий документ - Билет от 17.03.20\_\_г. №93652147;

− суточные (сумму определите).

2) Оформите выдачу перерасхода по авансовому отчету Яковлева Н.В. из операционной кассы (Касса Производство) Дата и номер расходного кассового ордера – 18.03.20\_\_г. №8. Сумму определите. Статья расхода – Командировки

#### *Задание 2.*

В индивидуальной учебной базе СБИС отразите информацию по следующим фактам хозяйственной жизни:

1. Оформите поступление сырья по накладной от 19.04.20\_\_г. №13 от поставщика ООО «Белнефтехим-Рос».

Склад – Склад цеха модификации

Наименование сырья – ПЭТ-хлопья, количество – 3 т, себестоимость – 41 000 руб./т (с НДС)

Наименование сырья – Стирол, количество – 4 т, себестоимость – 82 000 руб./т (с НДС)

Сырье доставлено транспортом ООО «Белнефтехим-Рос», стоимость доставки 14 400 руб. (с НДС). Распределите транспортные расходы в стоимость сырья по сумме

2. Оформите перечисление оплаты поставщику ООО «Белнефтехим-Рос» на сумму 465400 руб. с расчетного счета. Дата и номер документа оплаты – 21.04.20 г. №25. Создайте выписку банка вручную по дате оплаты

Расчетный счет организации – СБЕРБАНК..4323

Статья расхода – Материалы, сырье в производство

#### *Задание 3.*

В индивидуальной учебной базе СБИС отразите информацию по следующим фактам хозяйственной жизни:

1. Оформите перечисление аванса поставщику ООО «Синтез» на сумму 802 800 руб. с расчетного счета. Дата и номер документа оплаты – 19.05.20\_\_г. №33. Создайте выписку банка вручную по дате оплаты.

Расчетный счет организации – СБЕРБАНК..4323, статья расхода – Материалы, сырье в производство.

2. Оформите поступление сырья по накладной от 20.05.20 г. №12 от поставщика ООО «Синтез», склад – Склад цеха модификации.

Наименование сырья:

– Малеиновый ангидрид, количество – 3 т, себестоимость – 91 000 руб./т (с НДС)

– Пропиленгликоль, количество – 2 т, себестоимость – 87 400 руб./т (с НДС)

– ПЭТ-хлопья, количество – 1 т, себестоимость – 39 000 руб./т (с НДС)

– Стирол, количество – 1 т, себестоимость – 77 000 руб./т (с НДС)

– Фталевый ангидрид, количество – 5 т, себестоимость – 47 800 руб./т (с НДС)

Сырье доставлено собственным транспортом

Свяжите поступление с авансом от 19.05.20\_\_г. №33

#### *Задание 4.*

Описать алгоритм создания и оправки баланса и отчета о финансовых результатах через сайт Федеральной налоговой службы.

#### *Задание 5.*

Условие: ООО «Привет» занимается производством печенья и с 1 января 20\_\_г. приняло решение автоматизировать ведение учета с помощью программы «СБИС». На 31.12.20\_\_г. имеются следующие остатки по счетам

| Материалы:                                                   | сахар 200 кг. по 15 руб.     |  |
|--------------------------------------------------------------|------------------------------|--|
|                                                              | крахмал 25 пачек по 140 руб. |  |
|                                                              | мука 500 кг по 16 руб.       |  |
| Денежные средства на расчетном счете                         | 75 000                       |  |
| Kacca                                                        | 5 000                        |  |
| Дебиторская задолженность подотчетного лица – директора      | 7 0 0 0                      |  |
| Аванс покупателя ООО «Торговый дом»                          | 120 000 руб.                 |  |
| (договор № 1, счет-фактура на аванс № 1 от 31.12.20 г.)      |                              |  |
| Уставный капитал                                             | 100 000                      |  |
| Кредит краткосрочный (договор № 111 от 01.12.20 г. ПАО Сбер- | 80 000                       |  |
| банк)                                                        |                              |  |
| Задолженность перед поставщиком ООО «Продукты» (договор №    | 41500                        |  |
| 25 от 30.12.20<br>$\Gamma$ .                                 |                              |  |

Задание: составить баланс на 01.01.20  $\;$  г. и описать алгоритм отправки его в ФНС

#### **Компетенция: Способен осуществлять финансовый анализ, бюджетирование и управление денежными потоками в целях устойчивого развития экономического субъекта (ПК-4)**

#### **Вопросы к зачету (3 семестр)**

1. Программные продукты для проведения финансового анализа.

2. Табличные редакторы и их возможности.

3. Назовите и кратко опишите основные финансовые функции для анализа данных в Excel.

#### 4. Цель использования спарклайнов и их типы.

5. Использование спарклайнов при анализе данных в Excel.

6. Ввод формул в Excel.

7. Построение диаграмм в Excel.

8. Построение диаграмм в Word.

9. Создание и совместного редактирование документа.

10. Совместная работа в облаке.

11. Анализ денежных потоков в Excel.

12. Использование финансовых функций в Excel.

- 13. Программы для проведения финансового анализа.
- 14. Создание в Excel шаблона для учета управленческих расходов.
- 15. Создание в Excel шаблона для анализа доходов.
- 16. Создание в Excel шаблона для учета расходов на персонал.
- 17. Анализ продаж в Excel.
- 18. Сортировка данных в Excel.
- 19. Функции для анализа инвестиций в Excel.
- 20. Функции для вычисления амортизации в Excel.

#### **Задания для проведения зачета (3 семестр)** *Задание 1.*

Провести необходимые расчеты и создать графический отчет в Excel на основании приведенного бюджета о доходах и расходах.

| Статья                     | январь   |       | февраль  |       | март     |       |
|----------------------------|----------|-------|----------|-------|----------|-------|
|                            | план     | факт  | план     | факт  | план     | факт  |
| Выручка                    | 53928    | 51678 | 56390    | 58720 | 54580    | 56160 |
| Производство               | 52478    | 50128 | 55600    | 57800 | 53750    | 54920 |
| Услуги                     | 1450     | 1550  | 790      | 920   | 830      | 1240  |
| Себестоимость продаж       | 29300    | 30250 | 32530    | 31430 | 31540    | 33231 |
| Производство               | 28320    | 29320 | 32300    | 31200 | 31280    | 32600 |
| Услуги                     | 980      | 930   | 230      | 230   | 260      | 631   |
| Валовая прибыль            | 24628    | 21428 | 23860    | 27290 | 23040    | 22929 |
| Производство               | 24158    | 20808 | 23300    | 26600 | 22470    | 22320 |
| Услуги                     | 470      | 620   | 560      | 690   | 570      | 609   |
| Рентабельность, %          | 46       | 41    | 42       | 46    | 42       | 41    |
| Управленческие расходы     | 793      | 729   | 762      | 755   | 759      | 723   |
| Коммерческие расходы       | 11128    | 10290 | 12300    | 12820 | 11800    | 10270 |
| Операционная прибыль       | 12707    | 10409 | 10798    | 13715 | 10481    | 11936 |
| Прочие доходы              | $\Omega$ | 13    | $\Omega$ | 12    | $\Omega$ | 14    |
| Прочие расходы             | 1182     | 1287  | 1230     | 2230  | 920      | 1750  |
| Прибыль до налогообложения | 11525    | 9135  | 9568     | 11497 | 9561     | 10200 |
| Налог на прибыль           | 2305     | 1827  | 1914     | 2299  | 1912     | 2040  |
| Чистая прибыль             | 9220     | 7308  | 7655     | 9197  | 7649     | 8160  |

Бюджет доходов и расходов ООО «Свет», млн. руб.

#### *Задание 2.*

Изучить динамику продаж по подразделениям АО «Продукты» на основании приведенных данных с использованием спарклайнов. Сделать выводы

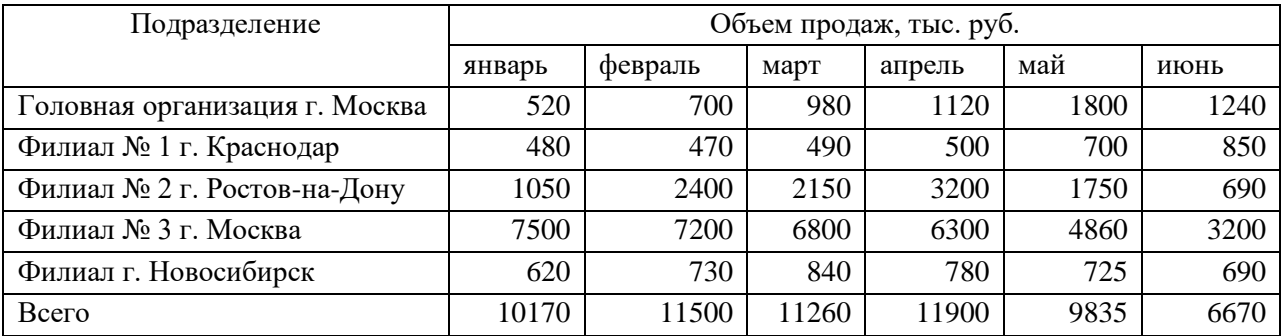

#### *Задание 3.*

Организация планирует взять кредит на покупку зерноуборочного комбайна 10 млн. руб. С помощью Excel проведите анализ условий кредитования нескольких банков.

Представьте обоснование взятия кредита в конкретной банке. Ответ обоснуйте.

#### *Задание 4.*

В ООО «Астра» 2 склада, откуда товар поступает в четыре торговые точки. Магазины в состоянии реализовать определенное количество товара. Каждый из складов имеет ограниченную вместимость.

Решить, с какого склада в какие магазины нужно доставлять товар, чтобы минимизировать транспортные расходы.

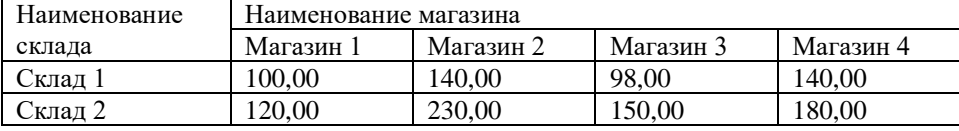

Таблица – Стоимость доставки в магазины, руб.

#### *Задание 5.*

Необходимо проверить выполнение продаж в организации ООО «Веста»

Исходные данные: плановая величина выручки 68600 руб./день, данные о фактической выручке представлены в таблице 1.

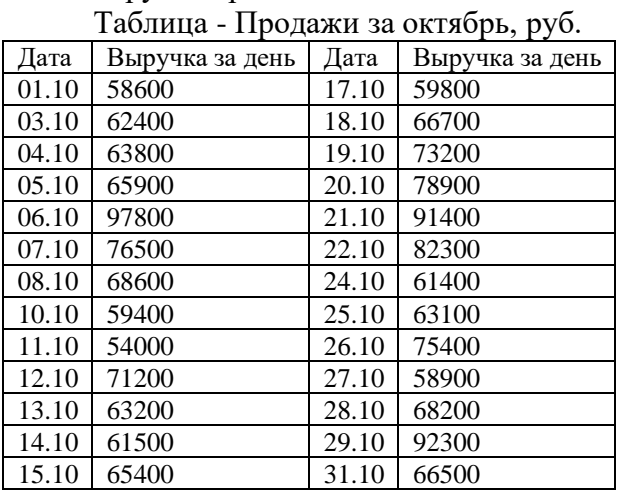

#### **Вопросы к зачету (4 семестр):**

- 1. Аналитические сервисы СБИС.
- 2. Функционал для финансового анализа в «1С-Аналитика».
- 3. Кратко опишите возможности программы «ВашФинАналитик»
- 4. Программные продукты для управления организацией.
- 5. Функции Excel для работы с денежным потоком.
- 6. Логистический анализ в СБИС.
- 7. Статистический анализ расходов на персонал в СБИС.
- 8. Анализ денежных средств и взаиморасчетов в СБИС.
- 9. Анализ доходов и расходов в СБИС.
- 10. Интерактивная бизнес-аналитика и визуализация данных в Tableau.
- 11. Компьютерные технологии для развития электронного бизнеса.
- 12. Интернет-сайт как
- 13. Платформы для создания сайта фирмы.
- 14. Финансовые функции в Excel и их применение в анализе "что если"
- 15. Финансовые функции КПЕР и СТАВКА.
- 16. Правовое регулирование электронной коммерции в России.
- 17. Платежный календарь в Excel.
- 18. Электронная цифровая подпись.
- 19. Хранение экономической информации.

20. Защита информации электронных платежных систем.

#### Задания для проведения зачета (4 семестр): Задание 1.

В индивидуальной учебной базе программы СБИС сформируйте документ «Распрелеление затрат» в соответствии с установленной учетной политикой.

#### Задание 2.

Вкладчик в течении 3 лет в конце каждого года вносит в банк 1200 руб. Проценты на вклад начисляются по сложной процентной ставке 14 % годовых. Определите с помощью финансовой функции ПС современную стоимость простой ренты.

#### Задание 3.

Определите с помощью финансовой функции КПЕР срок погашения кредита в сумме 300000 руб., при ежегодных платежах 90000 руб. и процентной ставке 15 % годовых.

#### Задание 4.

Размер ежегодных платежей R руб., срок n лет, проценты начисляются по сложной процентной ставке і % годовых Под какую процентную ставку нужно вносить каждый год R руб., чтобы в течении всего срока погасить долг А руб.

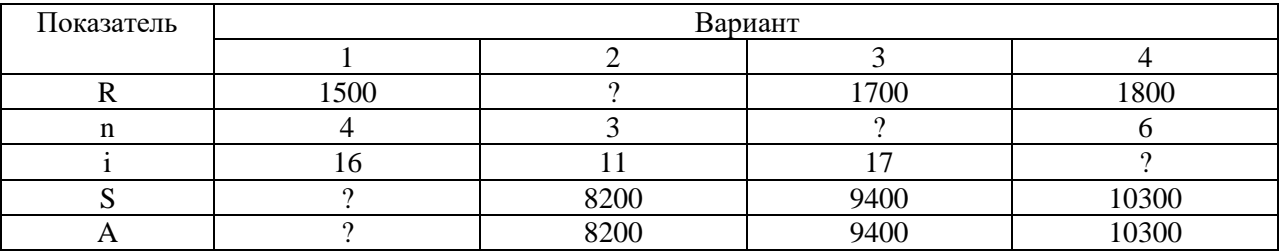

#### 7.4 Методические материалы, определяющие процедуры оценивания знаний, умений, навыков характеризующих этапы формирования компетенций

Контроль освоения дисциплины и оценка знаний обучающихся производится в соответствии с Пл КубГАУ 2.5.1 «Текущий контроль успеваемости и промежуточной аттестации обучающихся».

Доклад с представлением презентации - это письменное или устное сообщение по соответствующей отрасли научных знаний. Представляет собой обобщенное изложение результатов проведенных исследований, экспериментов и разработок, известных широкому кругу специалистов в отрасли научных знаний.

Цель подготовки доклада:

- сформировать научно-исследовательские навыки и умения у обучающегося;
- способствовать овладению методами научного познания;
- освоить навыки публичного выступления;
- научиться критически мыслить.

Текст доклада должен содержать аргументированное изложение определенной темы. Доклад должен быть структурирован и включать введение, основную часть, заключение.

Таблица - Лист оценки доклада

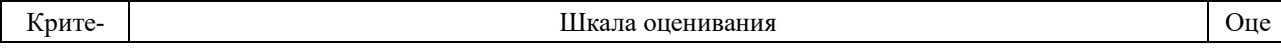

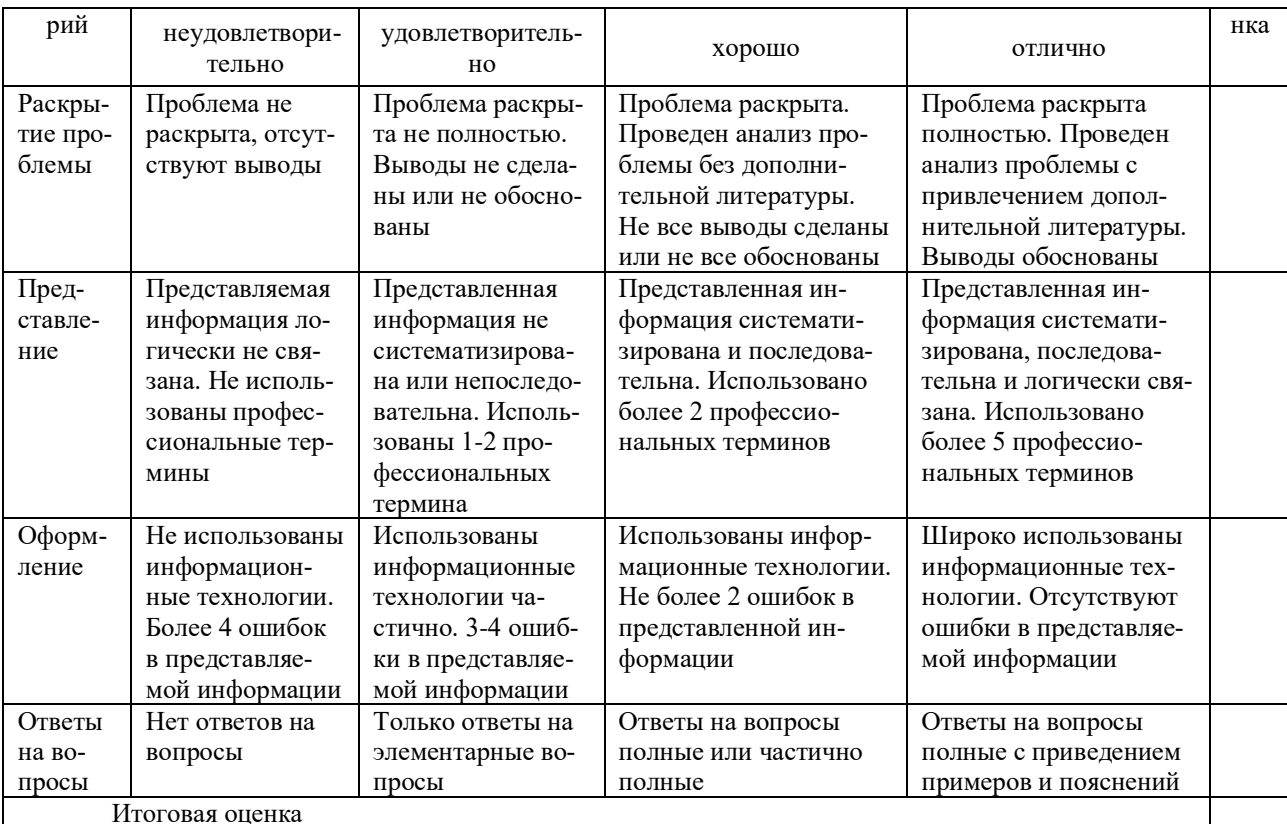

#### Критерии оценивания выполнения компетентностно-ориентированной задачи

Компетентно-ориентированная задача - задача, позволяющая оценить уровень сформированности компетенции на одном из этапов ее формирования или в целом.

Критерии оценивания выполнения компетентно-ориентированной задачи.

Отметка «отлично»: задание выполнено в полном объеме с соблюдением необходимой последовательности действий; работа проведена в условиях, обеспечивающих получение правильных результатов и выводов; в ответе правильно и аккуратно выполняет все записи и вычисления; правильно выполняет анализ ошибок.

Отметка «хорошо»: задача выполнена правильно с учетом 1-2 мелких погрешностей или 2-3 недочетов, исправленных самостоятельно по требованию преподавателя.

Отметка «удовлетворительно»: задача выполнено правильно не менее чем наполовину, допущены 1-2 погрешности или одна грубая ошибка.

Отметка «неудовлетворительно»: допущены две (и более) грубые ошибки в ходе выполнения задачи, которые обучающийся не может исправить даже по требованию преподавателя или работа не выполнена полностью.

#### Критерии оценивания выполнения кейс-задания

Результат выполнения кейс-задания оценивается с учетом следующих критериев:

- полнота проработки ситуации;
- полнота выполнения задания;
- новизна и неординарность представленного материала и решений;
- перспективность и универсальность решений;
- умение аргументировано обосновать выбранный вариант решения.

Если результат выполнения кейс-задания соответствует обозначенному критерию студенту присваивается один балл (за каждый критерий по 1 баллу).

Оценка «отлично» - при наборе в 5 баллов.

Оценка «хорошо» – при наборе в 4 балла.

Оценка «удовлетворительно» – при наборе в 3 балла.

Оценка «неудовлетворительно» - при наборе в 2 балла.

#### *Критерии оценки при проведении тестирования:*

Оценка «отлично» выставляется при условии правильного ответа студента не менее чем на 85 % тестовых заданий.

Оценка «хорошо» выставляется при условии правильного ответа студента на 70- 84 % тестовых заданий.

Оценка «удовлетворительно» выставляется при условии правильного ответа студента на 50-69 % тестовых заданий.

Оценка «неудовлетворительно» выставляется при условии правильного ответа студента менее чем на 50 % тестовых заданий.

#### *Критерии оценки при проведении зачета*

Оценка «зачтено» выставляется бакалавру, обнаружившему полное знание материала программы, успешно выполняющему предусмотренные программой задания, необходимые для дальнейшей учебы и предстоящей работы, усвоившему материал основной литературы, рекомендованной программой.

Оценка «незачтено» выставляется бакалавру, не знающему основной части материала программы, допускающему принципиальные ошибки в выполнении предусмотренных программой заданий, неуверенно с большими затруднениями выполняющему практические работы.

#### **8 Перечень основной и дополнительной учебной литературы**

#### **Основная учебная литература**

1Кузнецова, Н.В. Компьютерные технологии в профессиональной деятельности: Учебник / Н.В. Кузнецова, С.С. Морозкина. - 1 - Москва: ООО "Научно-издательский центр ИНФРА-М", 2023. - 280 с. - 978-5-16-110059-2. - Текст: электронный. // Общество с ограниченной ответственностью «ЗНАНИУМ»: [сайт]. - URL: https://znanium.com/cover/1860/1860651.jpg

2. Ниматулаев, М.М. Информационные технологии в профессиональной деятельности: Учебник / М.М. Ниматулаев. - 1 - Москва: ООО "Научно-издательский центр ИН-ФРА-М", 2023. - 250 с. – Текст: электронный. // Общество с ограниченной ответственностью «ЗНАНИУМ»: [сайт]. - URL: https://znanium.com/cover/1903/1903327.jpg.

3. Информационные системы и цифровые технологии: Часть 1: Учебное пособие / В. В. Трофимов, М.И. Барабанова, В. И. Кияев, Е.В. Трофимова. - 1 - Москва: ООО "Научноиздательский центр ИНФРА-М", 2021. - 253 с. – Текст: электронный. // Общество с ограниченной ответственностью «ЗНАНИУМ»: [сайт]. - URL: <https://znanium.com/cover/1370/1370826.jpg>

4. Информационные системы и цифровые технологии.: Часть 2 / М.И. Барабанова, В.Ф. Минаков, Т.А. Макарчук [и др.] - 1 - Москва: ООО "Научно-издательский центр ИНФРА-М", 2021. - 270 с. - 978-5-16-109771-7. - Текст: электронный. // Общество с ограниченной ответственностью «ЗНАНИУМ»: [сайт]. - URL: https://znanium.com/cover/1786/1786660.jpg

#### **Дополнительная литература**

1. Граецкая, О. В. Информационные технологии поддержки принятия решений : учебное пособие / О. В. Граецкая, Ю. С. Чусова. – Ростов-на-Дону, Таганрог : Издательство Южного федерального университета, 2019. – 130 c. – – Текст : электронный // Электронно-библиотечная система IPR BOOKS : [сайт]. – URL: [http://www.iprbookshop.ru/95779.html.](http://www.iprbookshop.ru/95779.html)

2. . Современные информационно-коммуникационные технологии для успешного ведения бизнеса : учебное пособие / Ю.Д. Романова, Л.П. Дьяконова, Н.А. Женова [и др.].

— 2-е изд., испр. и доп. — Москва : ИНФРА-М, 2022. — 257 с. + Доп. материалы [Электронный ресурс]. – URL: [https://znanium.com/catalog/product/1862701.](https://znanium.com/catalog/product/1862701)

3. Головицына, М. В. Информационные технологии в экономике : учебное пособие / М. В. Головицына. – 3-е изд. – Москва, Саратов : Интернет-Университет Информационных Технологий (ИНТУИТ), Ай Пи Ар Медиа, 2020. – 589 c. – Текст : электронный // Электронно-библиотечная система IPR BOOKS : [сайт]. – URL: [http://www.iprbookshop.ru/89438.html.](http://www.iprbookshop.ru/89438.html)

4. Одинцов, Б.Е. Современные информационные технологии в управлении экономической деятельностью (теория и практика): Учебное пособие / Б.Е. Одинцов, А.Н. Романов, С.М. Догучаева. - 1 - Москва: Вузовский учебник, 2023. - 373 с. – Текст: электронный. // Общество с ограниченной ответственностью «ЗНАНИУМ»: [сайт]. - URL: https://znanium.com/cover/1894/1894608.jpg

5. Еременко, К. Работа с данными в любой сфере: как выйти на новый уровень, используя аналитику / Кирилл Еременко ; пер. с англ. - Москва : Альпина Паблишер, 2019. - 303 с. – Текст : электронный. - URL: [https://znanium.com/catalog/product/1078503.](https://znanium.com/catalog/product/1078503)

#### **9 Перечень ресурсов информационно-телекоммуникационной сети «Интернет»**

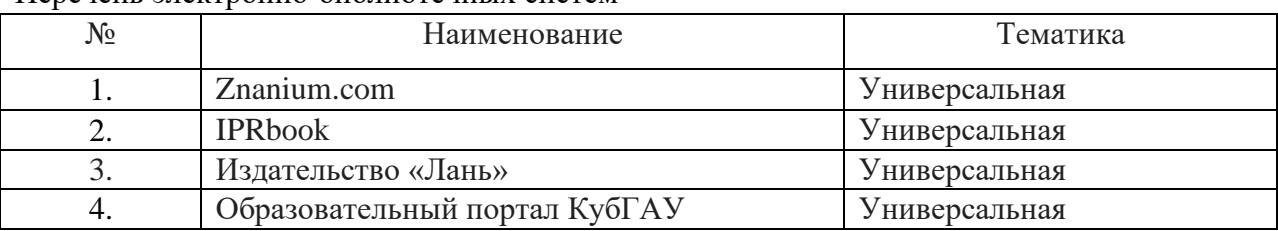

Перечень электронно-библиотечных систем

Рекомендуемые интернет сайты:

1. 1С: ИТС – сайт Информационно-технологического сопровождения пользователей 1С: Предприятие [Электронный ресурс] – Режим доступа: [https://its.1c.ru;](https://its.1c.ru/)

2. Гарант.ру: Информационно-правовой портал [Электронный ресурс]. – Режим доступа: [http://www.garant.ru.](http://www.garant.ru/)

3. Институт профессиональных бухгалтеров и аудиторов России (ИПБ России) [Электронный ресурс]. – Режим доступа: [http://www.ipbr.ru.](http://www.ipbr.ru/)

4. Официальный интернет-портал правовой информации [Электронный ресурс]. – Режим доступа: [http://pravo.gov.ru.](http://pravo.gov.ru/)

5. Официальный сайт Министерства финансов РФ [https://www.minfin.ru/ru/.](https://www.minfin.ru/ru/)

6. Официальный сайт справочно-правовой системы «КонсультантПлюс» [Электронный ресурс]. – Режим доступа: [http://www.consultant.ru](http://www.consultant.ru/)

7. Сайт «Мир MS Excel» [Электронный ресурс]. – Режим доступа: [http://www.excelworld.ru.](http://www.excelworld.ru/)

8. Сайт компании «Тензор» – разработчика системы деловых коммуникаций СБИС [Электронный ресурс]. – Режим доступа: [https://sbis.ru/;](https://sbis.ru/)

9. Сайт корпорации «Галактика» [Электронный ресурс]. – Режим доступа: [https://galaktika.ru/;](https://galaktika.ru/)

10. Сайт по теории и практике управленческого учета [Электронный ресурс]. – Режим доступа: [http://gaap.ru.](http://gaap.ru/)

11. Сайт программ Project Expert и Audit Expert [Электронный ресурс]. – Режим до-

ступа: [https://www.expert-systems.com.](https://www.expert-systems.com/)

12. Сайт Федеральной налоговой службы России [Электронный ресурс]. – Режим доступа: [https://www.nalog.gov.ru.](https://www.nalog.gov.ru/)

13. Сайт фирмы «Контур» – сервисы для бухгалтерии и бизнеса [Электронный ресурс]. – Режим доступа: [https://kontur.ru/;](https://kontur.ru/)

14. Сайт фирмы SAP – производителя программных решений для управления бизнес-процессами [Электронный ресурс]. – Режим доступа: [https://www.sap.com/cis/index.html;](https://www.sap.com/cis/index.html)

15. Сайт конструктор создания сайтов [Электронный ресурс]. – Режим доступа: [https://tilda.cc/ru/.](https://tilda.cc/ru/)

#### **10 Методические указания для обучающихся по освоению дисциплины**

1. Компьютерные технологии в профессиональной деятельности : методические указания по самостоятельной работе [Электронный ресурс] / сост. Н. В. Кузнецова. – Краснодар : КубГАУ, 2023.

2. Компьютерные технологии в профессиональной деятельности : рабочая тетрадь [Электронный ресурс] / Н. В. Кузнецова. – Краснодар : КубГАУ, 2023.

#### **11 Перечень информационных технологий, используемых при осуществлении образовательного процесса по дисциплине, включая перечень программного обеспечения и информационных справочных систем**

Информационные технологии, используемые при осуществлении образовательного процесса по дисциплине позволяют:

– обеспечить взаимодействие между участниками образовательного процесса, в том числе синхронное и (или) асинхронное взаимодействие посредством сети «Интернет»;

– фиксировать ход образовательного процесса, результатов промежуточной аттестации по дисциплине и результатов освоения образовательной программы;

– организовать процесс образования путем визуализации изучаемой информации посредством использования презентаций, учебных фильмов;

– контролировать результаты обучения на основе компьютерного тестирования.

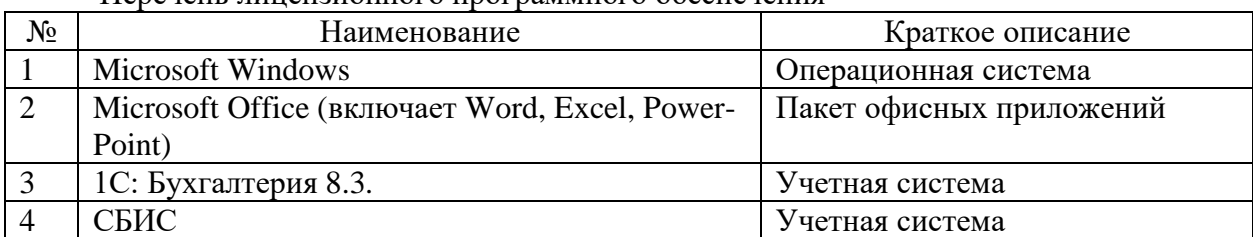

Перечень лицензионного программного обеспечения

Перечень профессиональных баз данных и информационных справочных систем Профессиональные базы данных

1. \\law.kubsau.local\ConsultantPlus\cons.exe - Справочная правовая система КонсультантПлюс

2. https://www.garant.ru/ - Справочная правовая система Гарант

3. http://pravo.gov.ru/ - Официальный интернет-портал правовой информации

4. https://www.nalog.gov.ru/ - Федеральная налоговая служба РФ Ресурсы «Интернет»

1. https://minfin.gov.ru/ru/document/ - Минфин России. Раздел "Документы"

2. https://sbis.ru/ - СБИС

3. https://www.audit-it.ru/finanaliz/ - Финансовый анализ. Audit-it.ru

#### **12 Материально-техническое обеспечение для обучения по дисциплине**

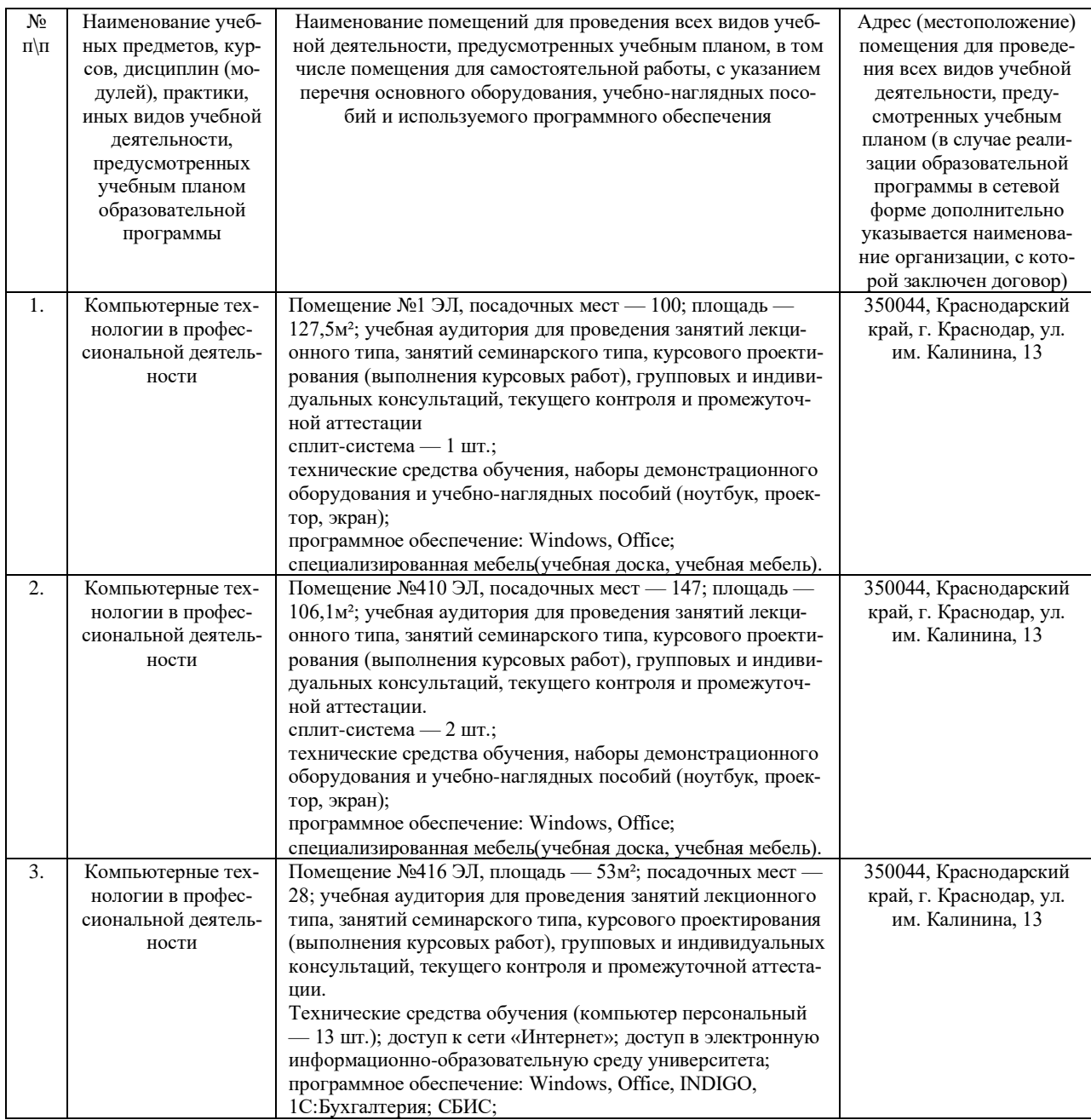

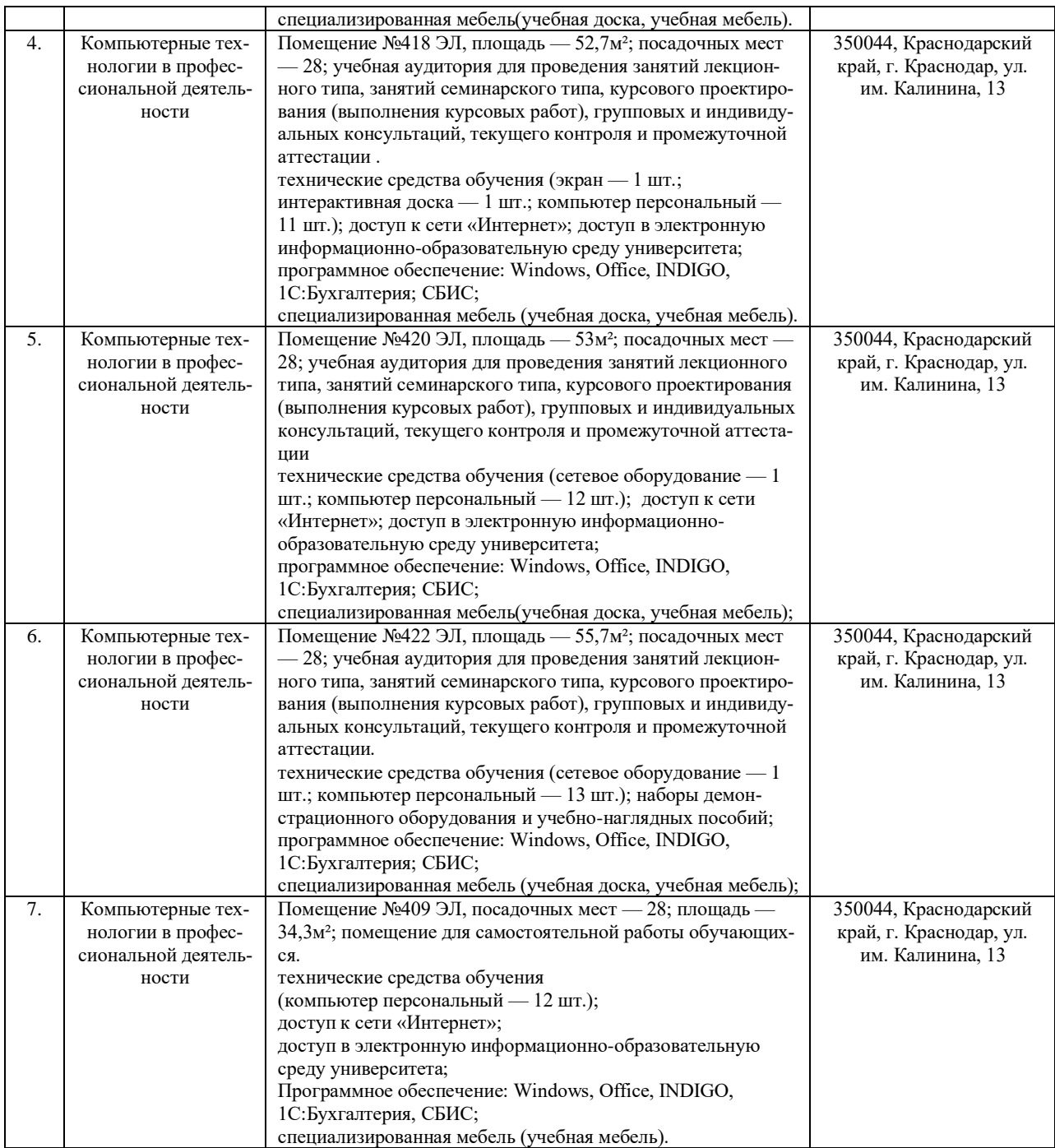